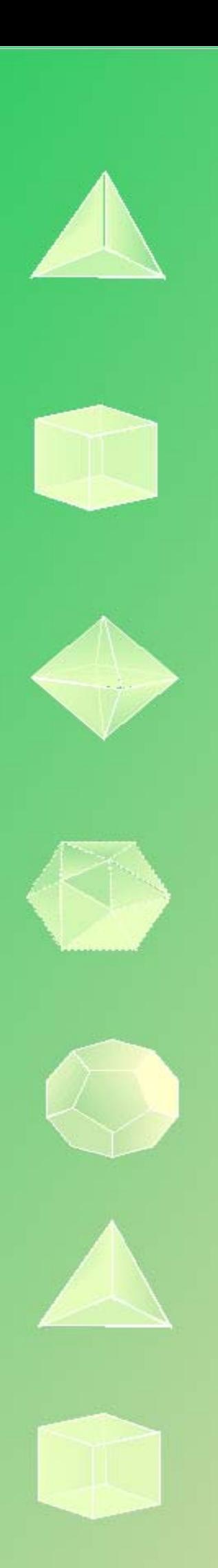

# **Matemáticas orientadas a las enseñanzas aplicadas:**

# **3º A de ESO Capítulo 1: Números Racionales**

#### Propiedad Intelectual

El presente documento se encuentra depositado en el registro de Propiedad Intelectual de Digital Media Rights con ID de obra AAA-0181-02-AAA-044029 Fecha y hora de registro: 2014-05-28 17:50:23.0 Licencia de distribución: CC by-nc-sa

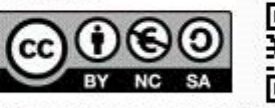

Queda prohibido el uso del presente documento y sus contenidos para fines que excedan los límites establecidos por la licencia de distribución. Mas información en http://www.dmrights.com

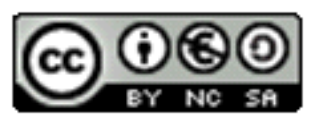

# **LibrosMareaVerde.tk www.apuntesmareaverde.org.es**

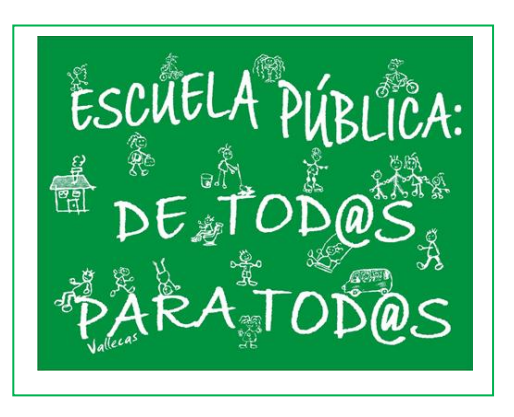

**Autor: Paco Moya Revisora: María Molero Ilustraciones: Paco Moya y Banco de Imágenes de INTEF**

# **Índice**

# **0. TE CONVIENE RECORDAR**

- 0.1. PRIORIDAD DE LAS OPERACIONES
- 0.2. USO DE PARÉNTESIS
- 0.3. OPERACIONES CON ENTEROS

# **1. NÚMEROS RACIONALES**

- 1.1. DEFINICIÓN
- 1.2. FRACCIONES EQUIVALENTES
- 1.3. ORDENACIÓN DE FRACCIONES
- 1.4. REPRESENTACIÓN EN LA RECTA NUMÉRICA
- 1.5. OPERACIONES CON FRACCIONES

# **2. APROXIMACIONES Y ERRORES**

- 2.1. REDONDEO
- 2.2. CIFRAS SIGNIFICATIVAS
- 2.3. ERROR ABSOLUTO Y ERROR RELATIVO

# **3. FRACCIONES Y DECIMALES**

- 3.1. EXPRESIÓN DECIMAL DE UNA FRACCIÓN
- 3.2. FORMA DE FRACCIÓN DE UNA EXPRESIÓN DECIMAL

# **4. RESOLUCIÓN DE PROBLEMAS MEDIANTE FRACCIONES**

## **Resumen**

En este capítulo vamos a recordar muchas de las cosas que ya sabes de cursos anteriores, como las operaciones con números naturales y enteros, las operaciones con fracciones y expresiones decimales. Estudiaremos los números racionales

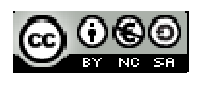

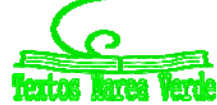

# **0. TE CONVIENE RECORDAR**

# **0.1. Prioridad de las operaciones**

Cuando no hay paréntesis que nos indiquen qué operación hacer primero o en operaciones dentro de un paréntesis se llegó a un acuerdo para saber como actuar. A saber:

**1º Se resuelven los paréntesis interiores.** 

Si no hay paréntesis o dentro de un paréntesis haremos:

**2º Las potencias y las raíces**

**3º Las multiplicaciones y divisiones.**

**4º Las sumas y restas.**

#### *Se deben evitar:*

Expresiones del tipo 1 – 100 : 5 ∙ 5, donde no está claro qué hacer (la multiplicación y división tienen igual prioridad). Se deben poner paréntesis para indicar cual hacer primero. La expresión de arriba puede ser:

 $1 - (100 : 5) \cdot 5 = -99$  o bien  $1 - 100 : (5 \cdot 5) = -3$ .

De todas formas, si te la encuentras, harás:

**5º Si hay varias operaciones con igual prioridad se harán de izquierda a derecha.** 

#### *Ejemplos:*

(5 7) ∙ 10 – 8**No podemos hacer 10** – **8** (bueno sí puedes, pero no debes)

Primero el paréntesis→ -2 ⋅ 10 – 8 Después el producto→ -20 – 8 Por último la resta→ -28

10 – 2⋅3<sup>2</sup> =10 – 2⋅9 = 10 −18 = –8. Aquí está prohibido hacer 10 – 2 y hacer 2⋅3.

 $3 \cdot (-2 + 4)^2 - 8 - 5 \cdot 2^2 = 3 \cdot 2^2 - 8 - 5 \cdot 4 = 12 - 8 - 20 = -16$ 

 $\leftarrow$  -10<sup>2</sup> vale -100 ya que primero se hace la potencia y además el signo menos no está elevado a 2. Sin embargo  $(-10)^2$  sí que vale +100.

$$
-10^2 = -10 \cdot 10 = -100
$$

$$
(-10)^2 = (-10) \cdot (-10) = +100
$$

- $\sqrt{9.25}$  = 3 ⋅ 25 = 75. Primero se hace la raíz.
- **↓ 10 9x no** es 1x puesto que no puede hacerse la resta bajo ningún concepto.

Ten en cuenta que esta prioridad es **válida siempre**, para operaciones con todo tipo de números u otros objetos (por ejemplo: polinomios). Merece la pena sabérsela, ¿no?

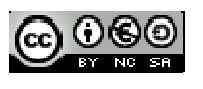

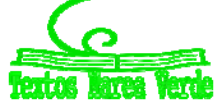

#### **0.2. Uso de paréntesis**

Los paréntesis nos indican las operaciones que se tienen que hacer primero. De hecho lo primero que haremos serán los **paréntesis interiores** y seguiremos **de dentro hacia fuera**. Es como vestirse: primero te pones la camiseta, luego el jersey y después la cazadora. Es complicado hacerlo al revés. Por ello, antes de ponerte a calcular a lo loco, mira toda la expresión para ver qué se hace primero.

- Debe haber tantos paréntesis abiertos como cerrados, en caso contrario se dice que "los paréntesis no están bien balanceados".
- Si algo multiplica a un paréntesis no es necesario poner el símbolo "∙".

#### *Ejemplos:*

- $2 \cdot (2 2 \cdot (2 2 \cdot 2)) = 2 \cdot (2 2 \cdot (2 4)) = 2 \cdot (2 2 \cdot (-2)) = 2 \cdot (2 + 4) = 2 \cdot 6 = 12$
- $2(3-2) = 2 \cdot 1$
- $(2-3)(6-4) = -1 \cdot 2 = -2$
- Si queremos dividir entre 2 el resultado de hacer 75 90 *no pondremos esto 75 90 : 2*, aquí el 2 sólo divide a 90. Escribiremos (75 – 90) : 2

Los paréntesis se utilizan para meter argumentos de funciones.

#### *Por ejemplo:*

Si en un programa o en la calculadora queremos hacer la raíz de 100 · 3<sup>4</sup>, escribiremos *raíz*(100\*3<sup>4</sup>).

#### **0.3. Operaciones con enteros**

Recordamos lo más importante:

Regla de los signos para la suma:

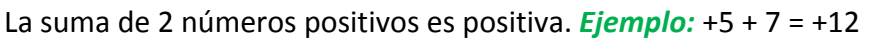

La suma de 2 números negativos es negativa. *Ejemplo:* –10 – 17 = –27

Se pone el signo –, y se suman sus valores absolutos.

#### $Ejemplo:$

 $\frac{1}{2}$  Si pierdo 10 y después pierdo otros 17, he perdido 27

La suma de un número positivo con otro negativo tendrá el signo del mayor en valor absoluto.

#### *Ejemplos:*

 $+8 + (-20) = 8 - 20 = -12$ 

Se pone el signo del más grande (en valor absoluto) y se restan.

- $\ddot{\phantom{1}}$  Si pierdo 7 y después gano 15, he ganado 8 (son mayores las ganancias que las pérdidas).
- $\frac{1}{2}$  Si gano 8 pero después pierdo 20, he perdido 12 (son mayores las pérdidas).

Regla de los signos para la multiplicación (y la división):

- $\downarrow$  Positivo x Positivo = Positivo
- $\bigcup$  Positivo x Negativo = Negativo x Positivo = Negativo
- $\overline{\phantom{a}}$  Negativo x Negativo = Positivo.

Matemáticas orientadas a las enseñanzas aolicadas. 3º A ESO. Capítulo 1: Números Racionales Autor: Paco Moya

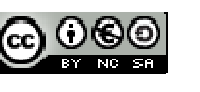

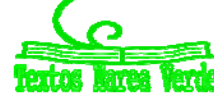

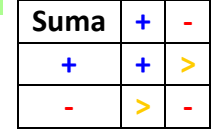

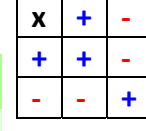

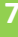

#### *Ejemplos:*

- +2 ∙ (–7) = –14. Si recibo de herencia 2 deudas de 7€, tengo una deuda de 14€.
- $-2 \cdot (-7) = +14$ . Si me quitan 2 deudas de 7 €, jhe ganado 14 €!

Ahora algo de matemáticas serias, que ¡ya estamos en 3º!

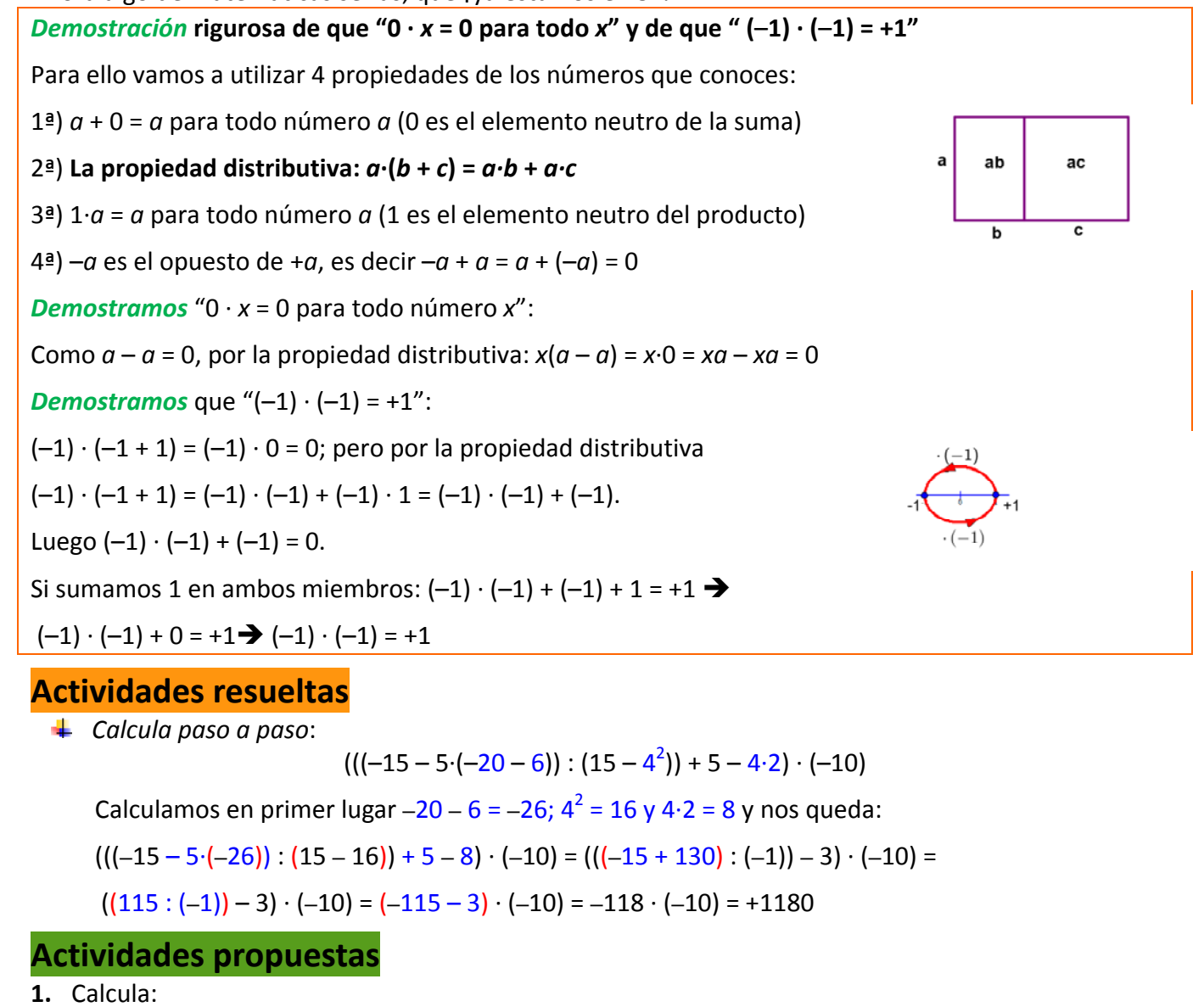

a) –20 + 15 b) –2 ⋅ (–20 + 15) c) –20 : (10 – 2(–20 + 15)) d)  $(-80 - 20 : (10 - 2(-20 + 15))) \cdot (3 - 2 \cdot 3^2)$ **2.** Calcula: a)  $-10 + 20$ : (-5) b) (-10 + 20): (-5) c) -100: ((-20): (-5)) d)  $(-100:(-20)):(-5)$  e)  $\sqrt{36.4}$ **3.** Calcula:

a) 
$$
3-(4\cdot3-2\cdot5)^2-(3-5)^3
$$
  
b)  $5-3^2-2\cdot(-5)-(7-9)^2$   
c)  $7-2\cdot(3-5)^2+2\cdot(-3)+8-(-2)^2$   
d)  $2-(2\cdot3-3\cdot4)^2-(2-4)^3$ 

Matemáticas orientadas a las enseñanzas aolicadas. 3º A ESO. Capítulo 1: Números Racionales Autor: Paco Moya

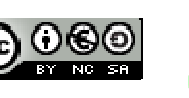

# **1. NÚMEROS RACIONALES**

# **1.1. Definición**

Los **números racionales** son todos aquellos números que *pueden* expresarse mediante una fracción de números enteros. Es decir, el número *r* es **racional** si  $r = \frac{a}{b}$  , con *a*, *b* números enteros y  $b \ne 0$ .

Una fracción es una división indicada, así  $\frac{7}{3}$  = 7 : 3, pero la división no se realiza hasta que lo necesitemos. Hay muchas ocasiones en las que es mejor dejar las operaciones indicadas. Con un ejemplo bastará:

Prueba a hacer la división 1,142857142857... : 8, ¿difícil, no?, sin embargo,  $\frac{8}{7}$ : $8$  =  $\frac{1}{7}$  es algo más sencilla

y además **exacta**.

El nombre "racional" viene de "*razón*", que en matemáticas significa división o cociente.

El conjunto de los números racionales se representa por  $Q$ .

**Un número racional tiene infinitas representaciones** en forma de fracción.

Así:  $\frac{1}{3} = \frac{3}{9} = \frac{6}{18} = ...$  son infinitas fracciones que representan al mismo número racional, se les llama

"**equivalentes**" puesto que tienen igual valor numérico. Si hacemos las divisiones en el ejemplo todas valen 0,333… que es su expresión decimal.

Los números "*enteros*" son racionales puesto que se pueden expresar mediante una fracción, por ejemplo  $-2 = \frac{-8}{4}$ 4  $-2=\frac{-1}{2}$ 

Todo número racional tiene un representante que es su **fracción irreducible**, aquella que tiene los números más pequeños posibles en el numerador y el denominador. A esta fracción se llega a partir de cualquier otra dividiendo el numerador y denominador por el mismo número. Si se quiere hacer en un solo paso se dividirá entre el Máximo Común Divisor (M.C.D.) del numerador y el denominador.

#### *Por ejemplo:*

 $\frac{60}{80} = \frac{6}{8} = \frac{3}{4}$  donde hemos dividido primero entre 10 y después entre 2, pero podíamos haber

dividido entre 20 directamente ya que 20 es el MCD(60, 80). Por tanto 3 4 es la fracción irreducible y

por ello la que representa al número racional que tiene otras muchas formas de fracción como 60/80  $= 6/8 = 30/40 = 12/16 = 9/12 = 15/20$ , = 18/24 = 21/28 = 24/32 = 27/36 ... y por expresión decimal 0,75

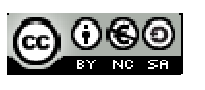

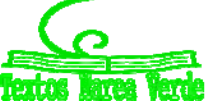

## **1.2. Fracciones equivalentes**

**Dos fracciones son equivalentes** si se verifican las siguientes condiciones (todas equivalentes):

- Al hacer la división obtenemos la misma **expresión decimal**. Ésta es la definición.
- *Ejemplo:* 4 : 5 = 8 : 10 = 0,8 luego  $\frac{4}{5}y\frac{8}{10}$  son equivalentes y puede escribirse  $\frac{4}{5} = \frac{8}{10}$ .

 $\triangleright$  Los **productos cruzados son iguales**:  $\frac{a}{\cdot} = \frac{c}{\cdot} \Leftrightarrow a \cdot d = bc$ *b d*  $=\frac{c}{1} \Leftrightarrow a \cdot d = bc$ 

Es fácil de demostrar, multiplicamos a ambos lados del igual por *b* y por *d*

 $\frac{a}{b}bd = \frac{c}{d}bd$ , como *b* : *b* = 1 y *d* : *d* = 1 nos queda *a∙d* = *c∙b*. *Por ejemplo:*  $\frac{12}{8} = \frac{6}{4}$  puesto que 12 ∙ 4 = 8 ∙ 6 = 48

**Al simplificar las fracciones se llega a la misma fracción irreducible.**

Si  $A = B$  y  $C = B$  a la fuerza  $A = C$ 

$$
\frac{80}{4} = \frac{4}{3}; \frac{12}{9} = \frac{4}{3} \text{ luego } \frac{80}{60} = \frac{12}{9}
$$

**Se puede pasar de una fracción a otra multiplicando (o dividiendo) el numerador y el denominador por un mismo número.**

*Ejemplo:*  $\frac{6}{4} = \frac{24}{16}$ 4 16  $=\frac{24}{16}$  pues basta multiplicar el numerador y el denominador de la primera por 4 para

obtener la segunda.

$$
\text{En general } \frac{a}{b} = \frac{a \cdot n}{b \cdot n}
$$

# **Reducción a común denominador**

Con objeto de comparar 2 o más fracciones (ver cuál es mayor) y también para poder sumarlas o restarlas es importante obtener fracciones equivalentes que tengan el mismo denominador. Primero un *ejemplo* y después la teoría:

Quiero saber si  $\frac{5}{5}$ 6 es mayor que 6 7 sin hacer la división. Buscamos un múltiplo común de 6 y de 7 (si es el mínimo común múltiplo mejor, pero no es imprescindible), 42 es múltiplo de 6 y de 7. Lo

escribimos como nuevo denominador para las 2 fracciones:  $\frac{5}{6} = \frac{2}{42}; \frac{6}{7} = \frac{1}{42}$ 

Ahora calculamos los nuevos numeradores: como el 6 lo he multiplicado por 7 para llegar a 42 pues el 5 lo multiplicamos también por 7 para obtener una fracción equivalente  $\frac{5}{5} = \frac{5.7}{5.7} = \frac{35}{10}$ 6 67 42  $=\frac{3\%}{6\%}=\frac{3\%}{10}$  y como el 7 lo he multiplicado por 6, el 6 también lo multiplico por 6 obteniendo  $\frac{6}{7} = \frac{6.6}{7.6} = \frac{36}{42}$ , ahora está claro cuál de las

2 es mayor ¿no?

Para obtener fracciones equivalentes a *b <sup>a</sup>* y *d <sup>c</sup>* con el **mismo denominador** buscamos un múltiplo

común de *b* y *d* (si es el mínimo común múltiplo mejor) que llamamos *m* y hacemos *m b*  $a \cdot \frac{m}{\cdot}$ y *m d*  $c \cdot \frac{m}{\cdot}$ 

Matemáticas orientadas a las enseñanzas aolicadas. 3º A ESO. Capítulo 1: Números Racionales Autor: Paco Mova

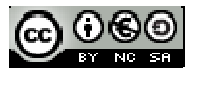

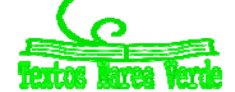

LibrosMareaVerde.tk Revisora: María Molero

.

www.apuntesmareaverde.org.es Ilustraciones: Paco Moya y Banco de Imágenes de INTEF

# **1.3. Ordenación de fracciones**

Para ordenar una serie de fracciones existen varios procedimientos:

i) Hacer las divisiones y comparar las expresiones decimales.

Este procedimiento es el más fácil pero no el más rápido (salvo que tengas calculadora).

## *Por ejemplo:*

 $\downarrow$  Nos piden que ordenemos de menor a mayor las siguientes fracciones:

$$
\frac{20}{19}; \frac{21}{20}; \frac{-20}{19}; \frac{-21}{20}; \frac{29}{30}; \frac{28}{29}
$$

Hacemos las divisiones que dan respectivamente:  $1,0526...; 1,05; -1,0526...; -1,05; 0,9666...$  y 0,9655…

Mirando los números decimales sabemos que:

$$
\frac{-20}{19} < \frac{-21}{20} < \frac{28}{29} < \frac{29}{30} < \frac{21}{20} < \frac{20}{19}
$$

## *Recuerda que*

**Los números negativos son siempre menores que los positivos y además entre números negativos es menor el que tiene mayor valor absoluto (4 < 3).**

ii) Usar la lógica y el siguiente truco: Para fracciones positivas  $\frac{a}{\tau} < \frac{c}{\tau} \Leftrightarrow a \cdot d < b \cdot c$ *b d*  $\lt \frac{c}{\cdot} \Leftrightarrow a \cdot d < b \cdot c$ .

#### $E$ *jemplo:*

$$
\frac{8}{9} < \frac{10}{11}
$$
 ya que 8.11 < 9.10.

#### *Demostración:*

8∙11 < 9∙10 8·11 9·10 8 10 9.11 9 11  $\Rightarrow \frac{0.11}{0.11} < \frac{0.11}{0.11} < \frac{0}{0.11} < \frac{10}{11}$ ; hemos dividido entre 9∙11. Y simplificado.

Y al revés:  $\frac{8}{9} < \frac{10}{11}$   $\Rightarrow$   $\frac{8911}{9} < \frac{10911}{11}$   $\Rightarrow$   $811 < 109$ 9 11 9 11  $\langle \frac{10}{11} \Rightarrow \frac{0}{11} \rangle \frac{1}{11} \times \frac{1}{11} \rangle \approx 811 \langle 109 \rangle$ ; hemos multiplicado por 9∙11 y simplificado.

No es necesario que uses la demostración, la ponemos sólo para que veas que en matemáticas "casi" todo tiene su explicación.

¿Y lo de usar la lógica qué es?

Empezamos por lo más fácil,

#### $Ejemplo:$

Comparar  $20/19$  y 28/29.

 $\frac{20}{12} > 1$ 19 > 1 puesto que 20 > 19. Pero  $\frac{28}{30}$  < 1 29  $<$  1 ya que 28 < 29. Está claro que la segunda es menor.

Matemáticas orientadas a las enseñanzas aolicadas. 3º A ESO. Capítulo 1: Números Racionales Autor: Paco Moya

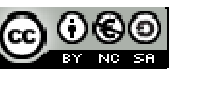

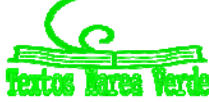

Un poco más difícil, comparamos  $\frac{20}{19}y\frac{21}{20}$ :

$$
\frac{20}{19} = \frac{19+1}{19} = \frac{19}{19} + \frac{1}{19} = 1 + \frac{1}{19}
$$
  

$$
\frac{21}{20} = \frac{20+1}{20} = \frac{20}{20} + \frac{1}{20} = 1 + \frac{1}{20}
$$
. Pero iqué es mayor 1/19 ó 1/20?

Es mayor 1/19 y por tanto es mayor la primera. Piensa que si dividimos una pizza en 19 trozos iguales éstos son mayores que si la dividimos en 20 trozos iguales.

Si *a* y *b* son positivos 
$$
\Rightarrow a < b \Rightarrow \frac{1}{a} > \frac{1}{b}
$$
.

Así que  $1/3$  >  $1/4$  por ejemplo.

Más difícil todavía:

**4** Comparamos 
$$
\frac{19}{20}
$$
  $y\frac{18}{19}$ . Ahora 19/20 = 1 − 1/20 y 18/19 = 1 − 1/19.

Como 1/19 > 1/20 ahora la fracción mayor es 19/20 puesto que le falta menos para llegar a 1.

Con números más sencillos se entiende mejor: 2/3 < 3/4 puesto que a 2/3 le falta 1/3 para llegar a 1, y a 3/4 sólo 1/4.

*Importante*: Si *a* y *b* son positivos entonces *a* > *b*  $\Rightarrow$ *a b*  $\frac{1}{2} < \frac{1}{1}$ .

iii) **Reducir a común denominador y comparar los numeradores**:

 $\downarrow$  Nos piden que ordenemos de mayor a menor las siguientes fracciones:

$$
\frac{5}{6}; \frac{7}{8}; \frac{-9}{4}; \frac{-7}{3}; \frac{-2}{1}
$$

Primero buscamos un número que sea múltiplo de 6, de 8, de 4 y de 3 (si es el mínimo común múltiplo mejor que mejor). Encontramos el 24 que es múltiplo de todos ellos. Lo ponemos como nuevo denominador de todas las fracciones y calculamos los nuevos numeradores para que las fracciones sean equivalentes: 24:6 = 4 luego el 6 hay que multiplicarlo por 4 para llegar a 24, lo mismo hacemos con el 5, 5∙4 = 20 es el nuevo numerador. Así con las demás.

Después comparamos los numeradores y obtenemos que:

$$
\frac{7}{8} > \frac{5}{6} > -2 > \frac{-9}{4} > \frac{-7}{3}
$$

ya que 21 > 20 > ‐48 > –54 > –56

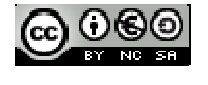

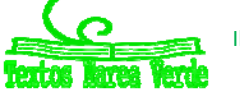

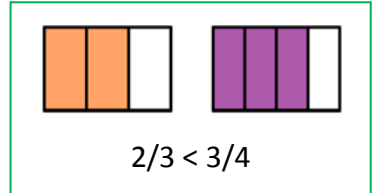

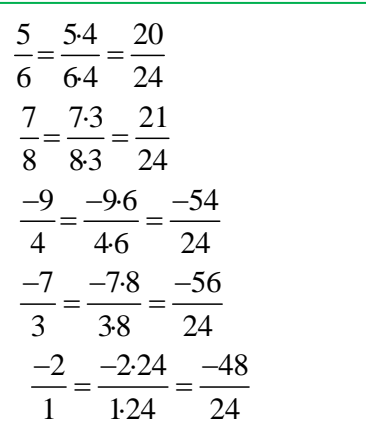

# **1.4. Representación en la recta numérica**

 $\Omega$ 

Ésta es la recta numérica, en ella todo número real tiene un lugar exacto.

Recordamos cosas que ya sabes:

- $\triangleright$  Para dibujarla sólo se pueden tomar dos decisiones: donde colocamos el 0 y donde colocamos el 1, es decir, dónde está el origen y cuál es el tamaño de la unidad.
- $\triangleright$  Las unidades han de ser siempre del mismo tamaño.
- Los números positivos van a la derecha del 0 y los negativos a la izquierda.
- $\triangleright$  El 0 no es ni positivo ni negativo.
- La recta numérica no tiene ni principio ni fin. Nosotros sólo podemos dibujar una "pequeña" parte.
- Dados 2 números *a*, *b* se cumple: *a* **<** *b* **si** *a* **está a la izquierda de** *b* y viceversa.

#### *Así por ejemplo:*

 $\downarrow$  1<3;  $-1 < 1$ ;  $-4 < -2$ 

Todo número racional tiene una posición predeterminada en la recta numérica. Las infinitas fracciones equivalentes que forman un número racional caen en el mismo punto de la recta. Así que 2/3 y 4/6, que son el mismo número caen en el mismo punto.

Veamos como representar las fracciones de forma exacta.

#### **Fracción propia, fracción impropia y forma mixta**

**Fracción propia**: Se dice de la fracción *a/b* donde *a* **<** *b*. Es decir, el numerador es menor que el denominador.

#### *Por ejemplo:*

 $\frac{1}{4}$  4/5 o 99/100.

Si *a < b* al hacer la división **la expresión decimal será menor que 1**.

#### *Por ejemplo:*

 $4/5 = 4:5 = 0.8$ .

**Fracción impropia**: Se dice de la fracción *a/b* donde *a* **>** *b***,** numerador mayor que el denominador.

#### *Ejemplo:*

15/4 o 37/27. Si hacemos la división **la expresión decimal es mayor de 1.** 15/4 = 3,75 y 37/27 = 1,37037037…

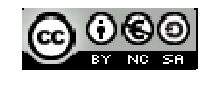

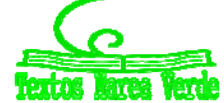

**Número mixto:** Las fracciones impropias pueden escribirse como la suma de un número entero y de una fracción propia.

#### *Así por ejemplo:*

$$
\frac{9}{5} = \frac{5+4}{5} = 1+\frac{4}{5}
$$
, ésta última es la forma mixta.

En España no es frecuente pero en el mundo anglosajón suele escribirse  $1\frac{4}{5}$  que significa lo mismo.

La calculadora científica pasa a forma mixta, investígalo.

La forma rápida y automática de escribir una fracción en forma mixta es la siguiente:

77 6 es impropia pues 77 > 6, para escribirla en forma mixta hacemos la división entera 77 : 6, es decir, sin decimales, nos interesa el cociente y el resto.

#### El cociente es la parte entera, el resto es el numerador de la fracción y el divisor es el denominador.

Es importante que lo intentes hacer de cabeza (cuando sea razonable), es fácil, por ejemplo:

47/6, buscamos el múltiplo de 6 más cercano a 47 por abajo, éste es **7** ∙ 6 = 42, por tanto:

$$
47/6 = 7 + 5/6
$$

puesto que de 42 a 47 van 5. Piénsalo, si nos comemos 47/6 de pizza, nos hemos comido 7 pizzas enteras y además 5/6 de pizza.

#### *Nota:*

También es fácil hallar el cociente y el resto con la calculadora, por si tienes prisa.

Para 437/6, haz la división 437 : 6 , obtienes 72,83333…, la parte entera es 72, sólo nos queda calcular el resto. Tenemos 2 caminos:

1º) Haces 437 – 72 ∙ 6 = 5 y listo.

2º) Multiplica la parte decimal por el divisor: 0,8333… ∙ 6 = 5, que es el resto. Si es necesario redondea (0,8333 ∙ 6 = 4,9998 que redondeamos a 5).

Sólo te permitimos hacer esto si sabes por qué funciona, si no lo sabes, olvídalo.

 $\frac{1}{\sqrt{1}}$  Si la fracción es negativa procedemos de la siguiente forma:

$$
\frac{-19}{5} = -\left(3 + \frac{4}{5}\right) = -3 - \frac{4}{5}
$$
, ya que la división da 3 de cociente y 4 de resto.

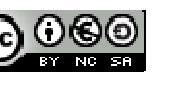

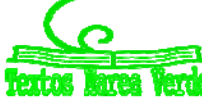

# **Representación de fracciones**

## **a) Si la fracción es propia:**

#### *Por ejemplo*

*Representa la fracción* 5/6: El valor está entre 0 y 1, por tanto dividimos la primera unidad en 6 partes iguales y tomamos 5.

En la figura se indica cómo hacerlo de forma exacta usando el *Teorema de Tales*. Trazamos una recta oblicua cualquiera que pase por 0, marcamos con el compás 6 puntos a igual distancia entre sí (la que sea, pero igual). Unimos el último punto con el 1 y trazamos paralelas a ese segmento que pasen por los los puntos intermedios de la recta oblicua (las líneas discontinuas). Estas rectas paralelas dividen el intervalo [0, 1] en 6 partes iguales.

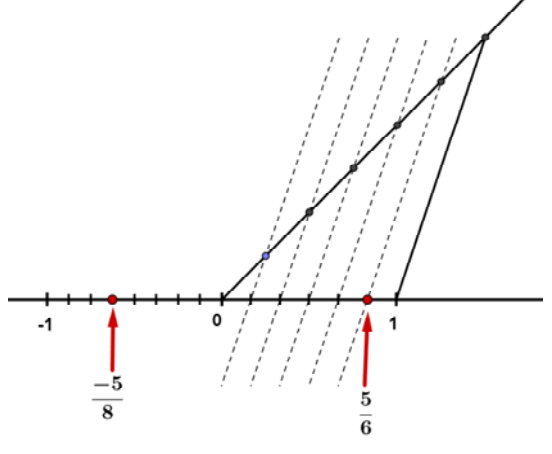

Fíjate que para dividir en 6 partes iguales sólo hay que marcar 5 puntos intermedios a igual distancia, siempre uno menos. Para dividir en 8 partes iguales marcamos 7 puntos intermedios.

#### **Si la fracción es negativa se hace igual pero en el intervalo [1, 0]**.

En la figura hemos representado –5/8, hemos dividido el intervalo [–1, 0] en 8 partes iguales y hemos contado 5 empezando en el 0. Asegúrate de entenderlo y si no es el caso pregunta. *Por cierto, la flecha apunta al punto y no al espacio que hay entre ellos.*

Si queremos representar la fracción propia *a/b* **se divide la primera unidad en "***b***" partes iguales y se cuentan "***a***" divisiones.**

En caso de ser **negativa** se hace igual pero contando desde 0 hacia la **izquierda.**

#### **b) Si la fracción es impropia:**

## **Actividades resueltas**

*Representamos* 13/6. Lo primero es escribirla en su forma mixta,  $\frac{13}{5} = 2 + \frac{1}{5}$ 6 6  $= 2 + \frac{1}{6}$ , ahora es fácil representarla, nos vamos al 2, la unidad que va del 2 al 3 la dividimos en 6 partes iguales y tomamos 1 (ver imagen).

Igual para  $\frac{11}{6} = 1 + \frac{3}{6}$ 8 8  $=1+\frac{3}{6}$ , nos vamos al 1 y la unidad que va del 1 al 2 la dividimos en 8 partes iguales y tomamos 3.

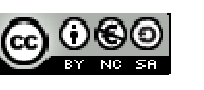

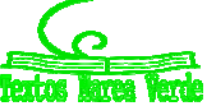

Si la fracción es negativa procedemos así:

*Representamos*  $\frac{-12}{7} = -\left(1 + \frac{5}{7}\right) = -1 - \frac{5}{7}$  $\frac{-12}{7}$  =  $-\left(1+\frac{5}{7}\right)$  =  $-1-\frac{5}{7}$  , nos vamos al -1, la unidad que va del -1 al -2 la dividimos en 7 partes iguales y contamos 5 hacia la izquierda empezando en –1.

*Representamos*  $\frac{-11}{4} = -\left(2 + \frac{3}{4}\right) = -2 - \frac{3}{4}$  $\frac{-11}{4}$  =  $-\left(2+\frac{3}{4}\right)$  =  $-2-\frac{3}{4}$ , nos vamos al -2, dividimos en 4 partes iguales y tomamos 3, contando hacia la izquierda y empezando en –2 (ver imagen).

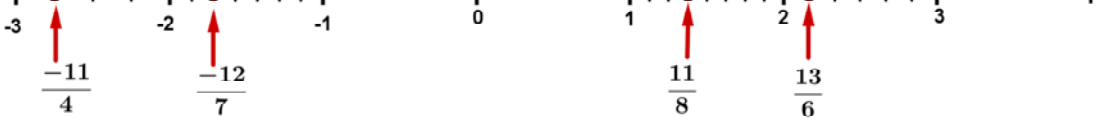

# **Actividades propuestas**

- **4.** Pasa a forma mixta las siguientes fracciones:  $\frac{50}{7}$ ;  $\frac{25}{11}$ ;  $\frac{101}{6}$
- **5.** Pasa a forma mixta las fracciones  $\frac{-30}{7}; \frac{-50}{13}; \frac{-100}{21}$
- **6.** Representa en la recta numérica las fracciones :  $\frac{1}{2}; \frac{3}{2}; \frac{-5}{2}; \frac{-3}{2}$  $5'7'8'4$  $\frac{-5}{2}$ ;  $\frac{-3}{4}$
- **7.** Pasa a forma mixta y representa las fracciones:  $\frac{23}{8}; \frac{-23}{8}; \frac{180}{50}; \frac{-26}{6}$
- **8.** Halla las fracciones que se corresponden con los puntos *A, B, C, D* y *E,* expresando en forma mixta y como fracción impropia las representadas por los puntos *A, B* y *E*.

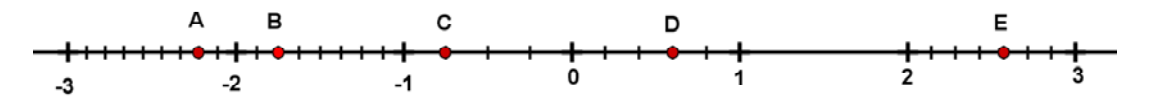

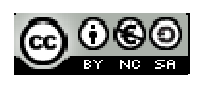

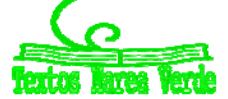

LibrosMareaVerde.tk Revisora: María Molero www.apuntesmareaverde.org.es  $\text{CG}$   $\text{CG}$   $\text{C}$ 

## **1.5. Operaciones con fracciones**

Vamos a repasar las operaciones con fracciones, en concreto, la suma, la resta, el producto y la división.

#### **Suma y resta de fracciones**

La suma y la resta son las operaciones más exigentes puesto que sólo pueden sumarse o restarse cosas iguales. No podemos sumar metros con segundos, ni € con litros. De la misma forma **no pueden**

**sumarse tercios con quintos** ni cuartos con medios. Es decir, no se puede hacer la suma 5 3 6 4  $+\frac{5}{4}$  así tal

cual, ya que los sextos y los cuartos son de distinto tamaño. Pero, ¿habrá alguna manera de sumarlas?, si.

Lo primero es hallar 2 fracciones equivalentes que tengan el mismo denominador, y entonces ya sí se podrán sumar.

#### *Veamos el ejemplo:*

 $\downarrow$  Un múltiplo de 6 y 4 es 12. Escribimos 12 como nuevo denominador y hallamos los numeradores para que las fracciones sean equivalentes:

5 3 52 33 10 9 10 + 9 19 6 4 12 12 12 12 12 12  $+\frac{3}{4} = \frac{5\cdot 2}{10} + \frac{3\cdot 3}{10} = \frac{10}{10} + \frac{9}{10} = \frac{10+9}{10} = \frac{19}{10}$ , los doceavos ya sí se pueden sumar, y el resultado son doceavos.

#### *Otro ejemplo*:

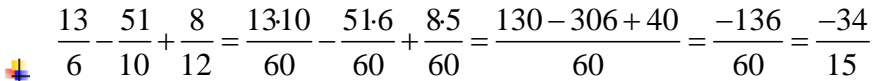

Hemos hallado un múltiplo de 6, de 10 y de 12 (si es el mínimo común múltiplo mejor que mejor), se escribe como denominador común y hacemos 60 : 6 = 10, luego el 13 lo multiplicamos por 10, 60:10 = 6 luego el 51 lo multiplicamos por 6, etc.

Cuando todas las fracciones tienen igual denominador, se suman o restan los numeradores, dejando el mismo denominador. Si es posible se simplifica la fracción resultante.

**En los casos en que no sea fácil hallar el mínimo común múltiplo se hace lo siguiente:**

$$
\frac{a}{b} + \frac{c}{d} = \frac{a \cdot d}{b \cdot d} + \frac{c \cdot b}{b \cdot d} = \frac{ad + cb}{bd}
$$

*Así por ejemplo:* 

$$
\frac{15}{387} + \frac{19}{155} = \frac{15 \cdot 155 + 19 \cdot 387}{387 \cdot 155} = \frac{9678}{59985} = \frac{3226}{19995}
$$

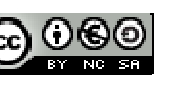

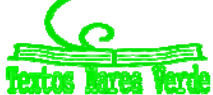

#### **Producto y división de fracciones:**

Sorprende que el producto y la división de fracciones sean más sencillos que la suma y la resta.

**Producto:**  $\frac{a}{b} \frac{c}{d} = \frac{a \cdot c}{b \cdot d}$ , se multiplican los numeradores entre sí para obtener el numerador de la fracción producto y los denominadores entre sí para determinar el denominador de dicha fracción, fácil ¿no?

 $\overline{\phantom{a}}$  Así:

$$
\frac{3}{11}\frac{5}{7} = \frac{3\cdot 5}{11\cdot 7} = \frac{15}{77}
$$

#### **¿Por qué las fracciones se multiplican así?**

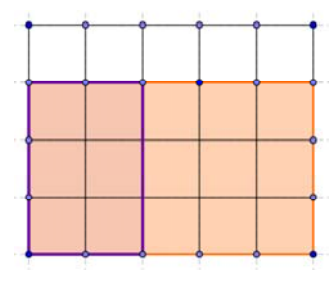

No vamos a demostrar el caso general, con un ejemplo nos bastará.

 $\frac{2.3}{5.4}$  significa dividir en 4 partes iguales y coger 3 (las 3 franjas inferiores de la figura). Ahora

debemos hacer 2/5 de lo que nos ha quedado, esas 3 franjas las dividimos en 5 partes iguales y tomamos 2. Como puede verse nos quedan 6 partes iguales de las 20 totales.

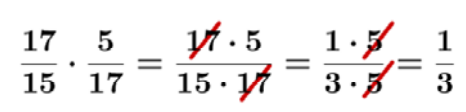

A veces conviene hacer la multiplicación con inteligencia:

Antes de multiplicar nos fijamos en que el 17 se puede simplificar (¿para qué vamos a multiplicar por 17 y luego dividir por 17?) y después el 5 puesto que 15=3∙5.

#### *Otro ejemplo:*

 $\frac{1}{2}\cdot\frac{2}{3}\cdot\frac{3}{4}\cdot\frac{4}{5}$  hazlo, esperamos que llegues al resultado correcto ya simplificado que es 1/6  $\circledcirc$ 

Tenemos algo importante que decirte, no queremos ver esto nunca, nunca:

$$
\overline{\mathbb{A}}
$$

 $\frac{7+3}{7+5}=\frac{3}{5}$ es **absolutamente falso (**10/12 = 5/6 es lo correcto). Sólo pueden simplificarse si el número está multiplicando en el numerador y en el denominador (si es factor

común). Esto tampoco está **nada bien**.

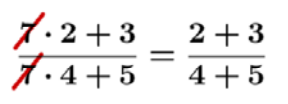

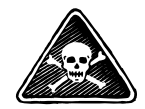

Matemáticas orientadas a las enseñanzas aolicadas. 3º A ESO. Capítulo 1: Números Racionales Autor: Paco Moya

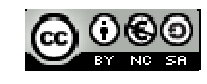

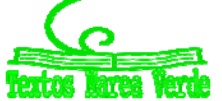

## **Fracción inversa:**

La fracción inversa de *<sup>a</sup> b* es *b a* pues se cumple que  $\frac{a b}{b a} = \frac{ab}{ab} = 1$  que es la definición de inverso.

#### *Ejemplos*:

 $\frac{1}{2}$  La inversa de 3/4 es 4/3 y la inversa de 2 es 1/2.

# **División:**

$$
\frac{a}{b} : \frac{c}{d} = \frac{a}{b} \cdot \frac{d}{c} = \frac{ad}{bc}
$$

Luego para dividir se multiplica por la inversa de la fracción que divide.  $\frac{6}{10}$ :  $\frac{9}{15} = \frac{6}{10} \cdot \frac{15}{12} = \frac{2 \cdot 3 \cdot 3 \cdot 5}{2 \cdot 5 \cdot 2 \cdot 2 \cdot 3} = \frac{3}{4}$ 

También puedes multiplicar y luego simplificar:  $\displaystyle{\frac{90}{120} \! = \! \frac{3}{4}}$ 

Preguntarás que si puedes multiplicar en  $X$ , pues dependerá de tu profesor. **Casos curiosos:** 

> Dividir entre una décima es multiplicar por 10 ya que  $a: \frac{1}{10} = \frac{a}{10} = 10$ 10 1 1  $=\frac{a10}{11}$  = 10*a* 

Como caso general: dividir entre 1/*a* es multiplicar por *a*.

> Dividir entre un número es como multiplicar por su inverso:  $a : 2 = a \cdot \frac{1}{2}$ 2 2  $a \cdot \frac{1}{2} = \frac{a}{3}$ 

 *Torres de fracciones:* No te asustes si ves esto 6 10  $\frac{10}{4}$  , es muy fácil, es lo mismo que 15

 $\frac{6}{10}$ :  $\frac{4}{15} = \frac{3.15}{5.4} = \frac{3.35}{5.4} = \frac{9}{4}$ , no olvides que "\_\_" es lo mismo que ":" Ahora todo junto.

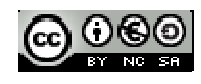

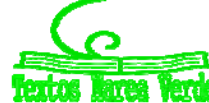

## **Operaciones combinadas**

Aplicaremos todo lo que "sabemos" sobre prioridad y uso de paréntesis.

## **Actividades resueltas**

∴ Calculate **passo a passo y simplifica:**

\n
$$
\left(\frac{3}{4} - \left(\frac{1}{2} - \frac{4}{6}\right)\right) : \left(\frac{1}{2} - \frac{3}{14} \cdot \frac{2}{3}\right)
$$

Primero hacemos el paréntesis de más adentro y la multiplicación del segundo paréntesis que tiene prioridad sobre la resta.

$$
\left(\frac{3}{4} - \left(\frac{3}{6} - \frac{4}{6}\right)\right) : \left(\frac{1}{2} - \frac{1}{7}\right) = \left(\frac{3}{4} - \left(\frac{-1}{6}\right)\right) : \left(\frac{7}{14} - \frac{2}{14}\right) =
$$
\n
$$
= \left(\frac{3}{4} + \frac{1}{6}\right) : \frac{5}{14} = \left(\frac{9}{12} + \frac{2}{12}\right) : \frac{5}{14} = \frac{11}{12} \cdot \frac{14}{5} = \frac{154}{60} = \frac{77}{30}
$$

# **La fracción como operador**

#### **a) Fracción de un número:**

Nos piden hallar las 3 cuartas partes de 120.

Traducimos: hallar  $\frac{3}{2}$ 4 de 120. Este "de" se traduce en matemáticas por un "por", luego:

$$
\frac{3}{4}de 120 = \frac{3}{4}120 = \frac{3120}{4} = 330 = 90
$$
  
En general  $\frac{a}{b}de c = \frac{a}{b}c = \frac{ac}{b}$ 

## **b) Fracción de una fracción:**

*Ejemplos:*

$$
\frac{10}{6} \, de \, \frac{4}{15} = \frac{10}{6} \cdot \frac{4}{15} = \frac{40}{90} = \frac{4}{9}
$$

Halla las dos quintas partes de las diez doceavas partes de 360.

$$
\frac{210}{512}360 = \frac{210360}{512} = \frac{20360}{60} = 20.6 = 120
$$

#### **c) Problema inverso:**

 $\frac{1}{2}$  Me dicen que las tres cuartas partes de un número valen 66. ¿Qué número es?

Está claro que un cuarto será 66 : 3 = 22 y los 4 cuartos son 22∙4 = 88. Resumiendo 66- $\frac{4}{3}$  $\frac{1}{3}$  = 88

El caso general es:  $\frac{a}{\cdot}x = c \Rightarrow x = c$ *b a* , **se multiplica el número por la fracción inversa**.

#### **Actividades propuestas**

**9.** Halla las cuatro quintas partes de las tres cuartas partes de 12.

**10.** Las cinco sextas partes de un número son 100, ¿qué número es?

Matemáticas orientadas a las enseñanzas aolicadas. 3º A ESO. Capítulo 1: Números Racionales Autor: Paco Mova

www.apuntesmareaverde.org.es Ilustraciones: Paco Moya y Banco de Imágenes de INTEF

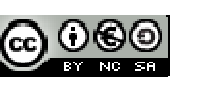

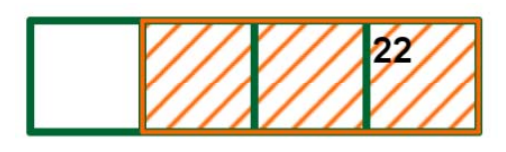

LibrosMareaVerde.tk Revisora: María Molero

# **2. APROXIMACIONES Y ERRORES**

En la vida cotidiana y también en las Ciencias Aplicadas es necesario trabajar con números aproximados.

#### *Unos ejemplos:*

- Queremos comprar un tercio de metro de tela, tenemos que decirle al dependiente cuanto queremos y no vamos a ser tan idiotas como para decirle que nos dé 0,333… metros o 33,333… cm que es lo exacto. Lo normal es pedir 33 cm o 333 mm si somos muy finos.
- $\downarrow$  Medimos un folio A4 con la regla y nos da 29,7 cm, la regla llega a los mm. Queremos dividirlo en 8 partes iguales, ¿cuánto medirá cada parte?, si hacemos 29,7:8 nos da 3,7125 cm, pero la regla no llega a tanto, será mejor aproximar a 3,7 cm.
- Hacemos un examen con 9 preguntas que valen todas igual. Tenemos 5 bien y las demás en blanco. ¿Qué nota tenemos?, 10∙5/9 = 5,555555556 según la calculadora, ¿las ponemos todas?, si lo hacemos estamos suponiendo que somos capaces de distinguir 1 parte de entre 10000 millones de partes iguales del examen. Lo razonable es 5,6 o 5,56 si somos muy pero que muy precisos.
- Resulta curioso y debería ser delito que en las gasolineras se anuncie: Precio del gasoil 1,399 €/litro. Si alguien va y pide un litro exacto, o 2 o 15 no se lo pueden cobrar exactamente puesto que ¡no existen las milésimas de €!, deberían escribir 1,40 €/litro. Es cierto que de esa manera te ahorras 5 céntimos si echas 50 litros pero a ellos les compensa el tema psicológico, la gente poco culta en números ve 1,3 en lugar de 1,4.
- Exactamente lo mismo pasa en los supermercados: merluza 5,99€/Kg. Son trucos baratos que una mente entrenada sabe detectar y actuar en consecuencia. La diferencia entre 6€/Kg y 5,99€/Kg es que te ahorras ¡1 céntimo! si compras 1 Kg, si compras medio, ¿cuánto te ahorras?, ¡nada!, 5,99:2 = 2,995 que redondeado es 3, que es lo que cobran. Aunque bien mirada la oferta no está tan mal, sin compras 5 Kg. de merluza ahorras para comprarte un caramelo, eso sí, tienes que comprar más de medio Kg por vez.

Utilizar demasiadas cifras decimales sin estar seguro de ellas no es sinónimo de precisión sino de torpeza.

# **2.1. Redondeo**

Te recordamos como se redondean correctamente los números.

**↓** Redondear  $\pi$  a las diezmilésimas:  $\pi$  = 3,1415926535..., la cifra de las diezmilésimas es 5, como la cifra siguiente es 9 que es  $\geq 5$ , le sumamos 1 al 5 y pondremos  $\pi \approx 3,1416$ .

Fíjate que  $\pi$  está más cerca de 3,1416 que de 3,1415

Redondear  $\sqrt{2}$  a las centésimas:  $\sqrt{2}$  =1,41421356..., ahora la cifra siguiente es 4 < 5 luego la dejamos tal cual,  $\sqrt{2} \approx 1.41$ 

La regla es: Localizamos la cifra de redondeo, miramos la siguiente cifra (sólo la siguiente), si ésta es menor que 5 dejamos la cifra de redondeo igual, si la cifra siguiente es 5 o mayor que 5 incrementamos en 1 la cifra de redondeo.

Matemáticas orientadas a las enseñanzas aolicadas. 3º A ESO. Capítulo 1: Números Racionales Autor: Paco Moya

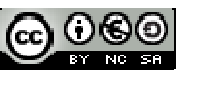

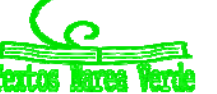

*Más ejemplos:* Redondea

- $+$  1,995 a las centésimas  $\rightarrow$  2,00 y los ceros hay que escribirlos para indicar dónde hemos redondeado.
- $+$  1555555 en los miles  $\rightarrow$  1556000 donde hay que completar con ceros después de los miles.

 $\ddot{+}$  6,94999 en las décimas  $\rightarrow$  6,9 sólo hay que mirar el 4

Nota importante: Si el resultado de un problema son **€ se redondeará siempre en los céntimos.**

**Otra nota importante**: Si queremos dar un resultado con 2 decimales en los pasos intermedios trabajaremos con más decimales, al menos 3 o 4, de lo contrario el resultado no tendrá la precisión que pretendemos, un ejemplo:

A = 9,65; B = 6,98 y C = 4,99. Queremos hacer (A  $\cdot$  B)  $\cdot$  C<sup>2</sup>, si hacemos A  $\cdot$  B y redondeamos en las centésimas nos queda 67,36 y si ahora multiplicamos por 4,99<sup>2</sup> = 24,90 nos sale 1677,26.

El resultado correcto es 1677,20 donde sólo hemos redondeado al final.

#### **2.2. Cifras significativas.**

Es el número de cifras "*con valor*" que se utilizan para expresar un número aproximado.

Unos cuantos *ejemplos* y lo entiendes:

- $\ddot{+}$  2,25 tiene 3 cifras significativas; 28,049 tiene 5 cifras significativas.
- $\frac{1}{2}$  5.00 tiene 3;  $\frac{1}{2}$  5.00 tiene 6;

- $+$  10000 no sabemos las cifras significativas que tiene, puede ser 1 o 2 o 3 o 4 o 5, nos tienen que decir en qué cifra se ha aproximado. Para este último caso puede recurrirse a la notación científica para decir con precisión el número de cifras significativas, así:
- $\pm$  1⋅10<sup>4</sup> tiene una cifra significativa, 1,0⋅10<sup>4</sup> tiene 2 y así hasta 1,0000⋅10<sup>4</sup> que tiene 5.

#### *Consideraciones:*

- Las cifras **distintas** de 0 siempre son significativas.
- $\triangleright$  Los ceros a la izquierda nunca son cifras significativas: 0,0002 tiene una cifra significativa.
- $\triangleright$  Los ceros en medio de otras cifras distintas de 0 siempre son significativos 2004 tiene 4 cifras significativas.

**Más que el número de decimales la precisión de una aproximación se mide por el número de cifras significativas.** 

**No deben utilizarse más cifras de las que requiera la situación.** 

#### **Actividades propuestas**

**11.** Copia esta tabla en tu cuaderno y redondea con el número de cifras indicado

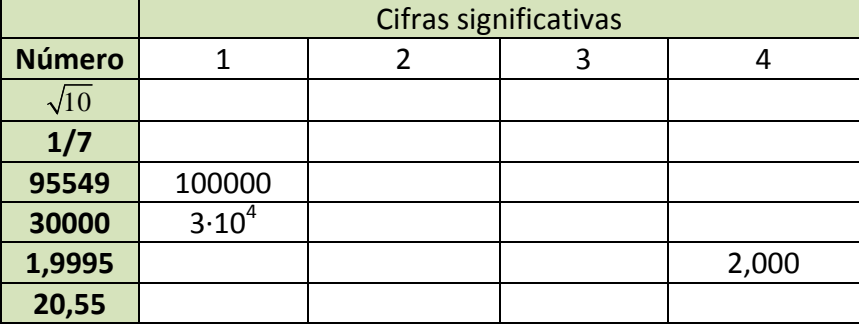

Matemáticas orientadas a las enseñanzas aolicadas. 3º A ESO. Capítulo 1: Números Racionales Autor: Paco Moya

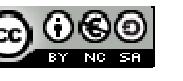

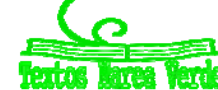

# **2.3. Error absoluto y error relativo**

## **I.‐ Error absoluto**

Se define el **error absoluto** (EA) como EA = *valor real* – *valor aproximado*.

Las barras verticales se leen "valor absoluto" y significan que el resultado se dará siempre positivo.

#### *Ejemplo*:

 $\downarrow$  Aproximamos 1/3 de litro por 0,33 litros.

$$
\mathsf{EA} = \left| \frac{1}{3} - 0,33 \right| = 0,00333... \approx 0,0033 \text{ litres}
$$

#### *Otro ejemplo:*

 $\downarrow$  Aproximamos 16/6 Kg. con 2 cifras significativas (2,7 Kg.)

$$
\mathsf{EA} = \left| \frac{16}{6} - 2, 7 \right| = |-0,0333...| \approx 0,033 \text{ kg}.
$$

- **No deben ponerse demasiadas cifras significativas en el error absoluto, 2 o 3 es suficiente.**
- **El error absoluto tiene las mismas unidades que la magnitud que se aproxima.**

¿Estos errores son grandes o pequeños?, la respuesta es, ¿comparados con qué?

Para ello se define el error relativo que sí nos da una medida de lo grande o pequeño que es el error absoluto.

## **II.‐ Error relativo**

Para comparar errores de distintas magnitudes o números se define el **Error Relativo (ER)** como:

$$
ER = \frac{EA}{|Valor\,real|}
$$

que suele multiplicarse por 100 para hablar de % de error relativo.

Si no se conoce el valor real se sustituye por el valor aproximado (la diferencia normalmente es pequeña).

 $\downarrow$  Calculamos el error relativo para los ejemplos de arriba:

1<sup>2</sup>) 
$$
ER = \frac{0,0033}{1/3} = 0,0099 \Rightarrow 0,99\%
$$
 de ER  
2<sup>2</sup>)  $ER = \frac{0,033}{8/3} \approx 0,0124 \Rightarrow 1,2\%$  de ER

Ahora sí podemos decir que la 1ª aproximación tiene menos error que la 2ª, puesto que el error relativo es menor.

El **error relativo** (ER) **no tiene unidades** y por ello se pueden comparar errores de distintas magnitudes o con distintas unidades.

Matemáticas orientadas a las enseñanzas aolicadas. 3º A ESO. Capítulo 1: Números Racionales Autor: Paco Moya

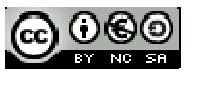

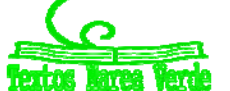

¿Qué hacer si no se conoce el valor exacto?

En este caso no se puede calcular el error absoluto, sin embargo todos los aparatos de medida tienen un error absoluto máximo.

Balanzas de baño que miden de 100 g en 100 g su error absoluto máximo es de 50 g.

Cronómetros que miden centésimas de segundo, su error absoluto máximo será de 0,005 s, media centésima.

Reglas normales que miden mm, su error absoluto máximo será de 0,5 mm = 0,05 cm = 0,0005 m

A esto se le denomina **cota de error absoluto**.

#### **Actividades resueltas**

Te pesas en una báscula de baño y te marca 65,3 Kg, el error absoluto máximo es de 0,05 Kg (50 g)

Ahora pesamos un coche en una báscula especial y pesa 1250 Kg con error absoluto máximo de 10 Kg. ¿Qué medida es más precisa?

Tú → 
$$
ER \le \frac{0.05}{65.3} = 0.00077
$$
 ⇒  $ER \le 0.077\%$ 

Coche →  $ER \le \frac{10}{1250} = 0,008 \Rightarrow ER \le 0,8\%$ 

Es mucho más precisa la báscula de baño en este caso. Sin embargo, si en la misma báscula pesamos a un bebé y marca 3,1Kg, el error relativo sale menor o igual que 1,6 % (pruébalo) y ahora la medida de la báscula de baño es mucho menos precisa.

*Así que el error depende de la precisión de la máquina y de la medida que hagamos con ella.*

#### **Actividades propuestas**

- **12.** Prueba que 123,45 con EA = 0,005 y 0,12345 con EA = 0,000005 tienen el mismo ER.
- **13.** Contesta Verdadero o Falso y justifica tu respuesta:
- a) Para una misma máquina de medir el error cometido es menor cuanto más pequeña sea la medida.
- b) No se pueden comparar errores relativos de distintas magnitudes.
- c) Poner precios como 1,99 €/Kg es un intento de engaño.
- d) Comprar a 1,99 €/Kg frente a 2 €/Kg supone un ahorro.
- e) Poner muchas cifras en un resultado significa que uno es un gran matemático.
- f) La precisión se mide por el número de cifras decimales

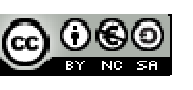

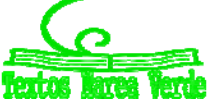

# **3. FRACCIONES Y DECIMALES**

Vamos a ver cómo se pasa de fracción a decimal y de decimal a fracción.

## **3.1. Expresión decimal de una fracción**

Toda fracción tiene una expresión decimal que se obtiene dividiendo el numerador entre el denominador:

*a/b = a:b*

*Ejemplos:* 

$$
\frac{3}{25} = 0,12; \frac{68}{99} = 0,686868...; \frac{91}{80} = 1,1375; \frac{177}{90} = 1,9666...
$$

Como puedes observar unas veces la expresión decimal es exacta (puesto que el resto sale 0) y otras veces sale periódica, infinitos decimales entre los que se repite un bloque de cifras que se denomina periodo.

¿Siempre sale así, exacto o periódico?, tú te contestas cuando leas lo siguiente.

 $\ddot{+}$  Hacemos 1/17 = 1 : 17 = 0,05882352941..., que son las cifras que muestra la calculadora, no parece tener periodo, pero ¿será posible que sí lo tenga pero que no lo veamos por ser muy largo?

Empezamos a hacer la división:

Los restos obtenidos son 10; 15; 14; 4; 6; …

Como sabes los restos son inferiores al divisor y en este caso pueden ser 1; 2; 3; 4; …; 15 o 16, el 0 no puede salir, lo explicamos después.

Hacemos ahora 2 preguntas: ¿Qué ocurre si vuelve a salir el mismo resto 2 veces?, ¿tiene a la fuerza que repetirse alguna vez un resto?

La respuesta a la primera pregunta es que si se repite un resto se repetirá la cifra del cociente y a partir de ahí se repetirán todas en forma de periodo.

La respuesta a la segunda pregunta es: ¡Sí, a la fuerza, seguro que sí!, si tengo 16 posibles restos y suponemos que han salido los 16 posibles ya, ¿qué ocurre al sacar el siguiente?

Lo entiendes mejor con caramelos, tengo muchos caramelos para repartir entre 16 personas, ya le he dado 1 caramelo a cada uno, es decir, todos tienen ya 1 caramelo, me dispongo a repartir el siguiente, ¿le tocara a alguien que ya tiene?

A esto se le denomina en matemáticas *"Principio del Palomar"* y es una herramienta muy potente. Busca algo sobre él.

↓ Meto 5 pelotas en 4 cajas, ¿habrá alguna caja con más de 1 pelota?

Esperamos que lo hayas entendido, **en el peor de los casos** el resto número 17 tiene que coincidir con alguno de los anteriores, se repetirán las cifras del cociente y por tanto la expresión decimal es periódica.

Puedes comprobar que efectivamente los restos son 10, 15, 14, 4, 6, 9, 5, 16, 7, 2, 3, 13, 11, 8, 12, 1, 10,

Matemáticas orientadas a las enseñanzas aolicadas. 3º A ESO. Capítulo 1: Números Racionales Autor: Paco Moya

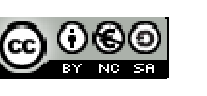

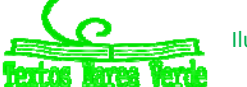

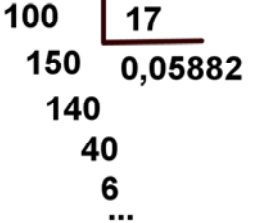

…, el peor de los casos posibles, se repite el que hace el número 17. Lo normal es que se repita antes. Por cierto que la división sale

1:17 = 0,**0588235294117647**0588235294117647… un periodo de ¡sólo 16 cifras!

Aunque hemos visto un caso particular, ésta es una regla general:

**La expresión decimal de una fracción es exacta o periódica.**

El número de cifras del periodo de 1/*n* es menor o igual que *n* – 1.

#### **¿Cuándo sale exacta y cuándo periódica?**

Pues es fácil, nos dan una fracción como por ejemplo  $\frac{27}{150}$  $\frac{27}{150}$ , primero la simplificamos hasta obtener la irreducible:  $\frac{27}{150} = \frac{9}{50}$  , nos fijamos sólo en el denominador y lo descomponemos en factores primos, 50 = 5  $\cdot$  10 = 5  $\cdot$  2  $\cdot$  5 = 2  $\cdot$  5<sup>2</sup>, como los factores primos son sólo 2 y 5 la expresión decimal es exacta. Veamos la razón:

2 ⋅ 5<sup>2</sup> es divisor de 2<sup>2</sup> ⋅ 5<sup>2</sup> = 100 una potencia de 10. Se cumple  $\frac{2^2 \cdot 5^2}{2 \cdot 5^2}$  = 2  $\Rightarrow \frac{1}{2 \cdot 5^2}$  =  $\frac{2}{100}$  = 0,02 , sólo falta multiplicar por 9  $\rightarrow \frac{9}{2.5^2} = 0,02.9 = 0,18$ .

Fíjate que el número de decimales es 2, el mayor de los exponentes de 2 y 5.

Por ejemplo  $\frac{1}{2^4 \cdot 5^3}$  = 0,0005 tiene 4 cifras decimales pues el mayor exponente es 4.

En general  $\frac{1}{2^n}$ 2 ·5*n m* tiene expresión decimal exacta <sup>y</sup> el número de cifras decimales es el máximo entre *<sup>n</sup>* y *m*.

El otro caso:  $\frac{20}{42}$  =  $\frac{10}{21}$  , descomponemos el 21 en factores primos, 21 = 3  $\cdot$  7, como hay factores distintos de 2 y 5 la expresión será periódica.

Veamos: si la expresión fuese exacta podríamos escribir  $\frac{10}{2.5} = \frac{a}{100} \Rightarrow \frac{1010}{2.5}$ 3.7  $10^n$  3.7 *n n*  $\frac{a}{a} = \frac{a}{a}$   $\Rightarrow$   $\frac{10 \cdot 10^{n}}{a} = a$  , con "*a*" un número entero. Pero ¡esto no puede ser!, 10 sólo tiene los factores 2 y 5 y los factores 3 y 7 no pueden simplificarse. Como no puede ser exacta será periódica.

Si en el denominador de una fracción irreducible aparecen factores primos distintos de 2 y de 5 la expresión decimal será periódica.

## **Actividades propuestas**

**14.** Sin hacer la división indica si las siguientes fracciones tienen expresión decimal exacta o periódica:

a) 
$$
\frac{21}{750}
$$
 b)  $\frac{75}{21}$  c)  $\frac{11}{99}$  d)  $\frac{35}{56}$ 

Matemáticas orientadas a las enseñanzas aolicadas. 3º A ESO. Capítulo 1: Números Racionales Autor: Paco Moya

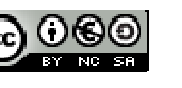

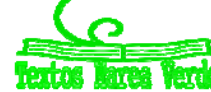

# **3.2. Forma de fracción de una expresión decimal**

Los números decimales exactos o periódicos pueden expresarse como una fracción.

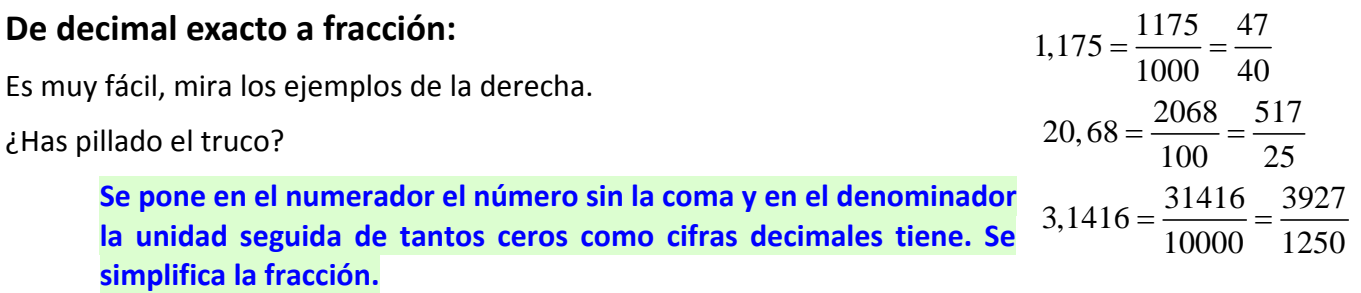

**Las personas inteligentes comprueban lo que han hecho**, divide 47 entre 40, si te da 1,175 ¡está bien!, y no hace falta que nadie te lo diga  $\odot$ 

#### **De decimal periódico a fracción:**

Antes de ver el método riguroso vamos a jugar un rato.

Coge la **calculadora** y haz las siguientes divisiones y apunta los resultados decimales en tu cuaderno:

1:9; 2:9; 3:9; 8:9; 1:99; 13:99; 37:99; 98:99; 1:999; 123:999; 567:999; 998:999.

#### *Nota:*

Al hacer 6/9 la calculadora da 0,6666666667, realmente es 6 periódico, la calculadora lo hace bien y redondea en la última cifra.

Si has observado bien ya sabes escribir un montón de expresiones decimales periódicos a su forma de fracción.

#### *Por ejemplo:*

- $\downarrow$  0,444...= 4/9;
- $\downarrow$  0,333... = 3/9 = 1/3.
- $\downarrow$  0,171717...= 17/99;
- $\downarrow$  0,454545... = 45/99 = 5/11;
- $\bigcup$  0,878787= 87/99 = 29/33
- $\downarrow$  0,337337337... = 337/999;
- $\downarrow$  0,549549...= 549/999 = 61/111
- $\downarrow$  ¿Cómo será 0,1234512345...?, pues 12345/99999 = 4115/33333

## **Así que ya lo sabes, para tener un periodo de** *n* **cifras el denominador tiene** *n* **nueves.**

Pero el truco anterior no vale para 5,888…

Lo adaptamos: 5,888... = 5 + 0,888... = 5 + 
$$
\frac{8}{9}
$$
 =  $\frac{45}{9}$  +  $\frac{8}{9}$  =  $\frac{53}{9}$ 

Sigue sin valer para 0,7333…

Matemáticas orientadas a las enseñanzas aolicadas. 3º A ESO. Capítulo 1: Números Racionales Autor: Paco Moya

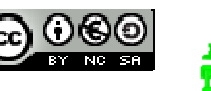

Hacemos 0.7333... = 0.7 + 0.0333... = 
$$
\frac{7}{10} + \frac{3}{9}
$$
: 10 =  $\frac{7}{10} + \frac{3}{90} = \frac{21}{30} + \frac{1}{30} = \frac{22}{30} = \frac{11}{15}$ 

Combinando los 3 trucos anteriores salen todos, pero no seguimos, te dejamos que investigues tú. Nosotros vamos a explicar el método serio.

#### *Otro ejemplo:*

Nos piden expresar el número 7,3252525... a su forma de fracción. Lo primero será ponerle un nombre, por ejemplo *N* = 7,3252525…, lo segundo es **conseguir 2 números con la misma parte decimal**.

El anteperiodo tiene 1 cifra y el periodo 2. Para conseguir la misma parte decimal multiplicamos por 1000 y la coma se va hasta después del primer periodo, si multiplicamos por 10 la coma se va hasta delante del primer periodo.

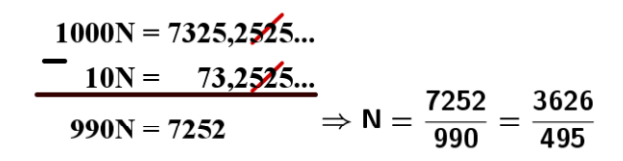

Ya tenemos 2 números con la misma parte decimal, si los restamos ésta desaparece y podemos despejar *N*.

Fíjate que la resta se hace en los 2 miembros a la vez.

#### *Método formal:*

Multiplicamos el número por la potencia de 10 necesaria para llevarnos la coma al final del primer periodo, luego lo multiplicamos otra vez para que la coma quede al principio del primer periodo.

#### *Otro ejemplo y lo entiendes:*

$$
N = 15,25636363...
$$

¿Cómo conseguir 2 números con la parte decimal ,636363…?

Pues lo más fácil es 10000*N* = 152563,6363… y 100*N* = 1525,6363…

Restamos: 9900N = 151038  $\rightarrow N = \frac{151038}{9900} = \frac{8391}{550}$ 

Estos son los casos más difíciles (periódicos mixtos), cuando no haya anteperiodo (periódico puro) sólo habrá que multiplicar una vez puesto que ya tenemos el periodo justo después de la coma:

$$
N = 4,545454...
$$

100*N* = 454,5454…

\_\_\_\_\_\_\_\_\_\_\_\_\_\_\_\_\_\_

 $-1N = 4,5454...$ 

$$
99N = 450 \implies N = \frac{450}{99} = \frac{50}{11}
$$

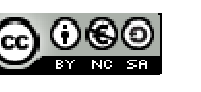

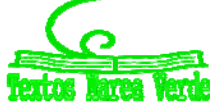

#### *Ejemplos:*

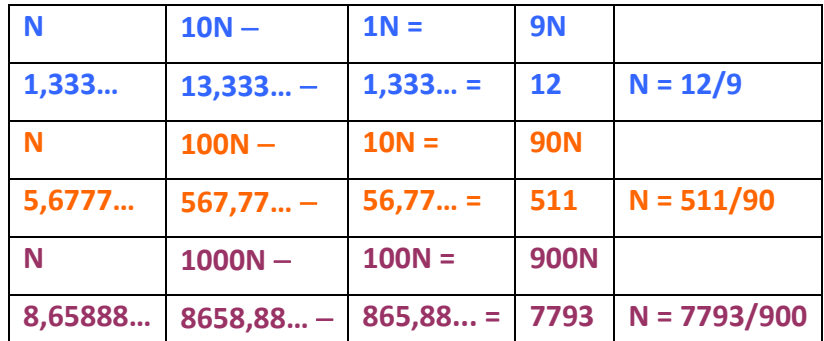

Por último, si te dicen que hay un truco para hacer esto en segundos y sin calentarse la cabeza, pues es cierto, lo hay, lo conocemos. Es una regla que se olvida y por tanto no vale para nada, no es razonada.

## **Actividades propuestas**

**15.** Pasa a fracción y simplifica:

- a) 1,4142
- b) 0,125
- c) 6,66

**16.** Pasa a fracción y simplifica:

- a. 1,41424142…
- b. 0,125125…
- c. 6,666…

**17.** Pasa a fracción y simplifica:

- 1) 1,041424142…
- 2) 0,7125125…
- 3) 6,7666…

**18.** Pasa fracción y calcula:

- A. 0,333… + 0,666…
- B. 0,888… ∙ 2,5
- C. 0,65 : 0,656565…

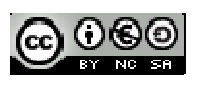

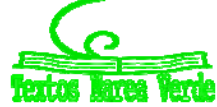

# **4.‐ RESOLUCIÓN DE PROBLEMAS MEDIANTE FRACCIONES.**

#### *Vemos unos cuantos ejemplos:*

#### *i) ¿Cuántos litros hay en* 80 *botellas de* 3 *cuartos de litro cada una?*

Lo primero que debes hacer es ponerte un ejemplo con números más fáciles.

Tengo 10 botellas cada una de 2 litros. Está claro que tenemos 20 litros, ¿qué operación hemos hecho?, ¿multiplicar?, pues lo mismo hacemos con los números del problema:

$$
\frac{3}{4} \frac{litros}{botella} \cdot 80botellas = \frac{3.80}{4} = 60 \cdot litros
$$

(Observa que botellas se van con botellas y las unidades finales son litros).

*ii) ¿Cuántas botellas de* 3 *octavos de litro necesito para envasar* 900 *litros?*

Nuevamente cambiamos los números por otros más sencillos: quiero envasar 10 litros en botellas de 2 litros. Está claro que necesito 5 botellas (10 : 2).

Hacemos lo mismo con nuestros números:

900 litros : 
$$
\frac{3}{8}
$$
 litros/botella = 900 :  $\frac{3}{8}$  = 900  $\frac{8}{3}$  = 300.8 = 2400 botellas

Fíjate que litros se va con litros y que las botellas que dividen en el denominador al final pasan multiplicando en el numerador, por lo que unidad del resultado es "botellas".

$$
\frac{litros}{1} : \frac{litros}{botella} = \frac{litros-botella}{litros} = botella
$$

iii) Lluvia gana cierto dinero al mes, si se gasta el 40 % de él en pagar la letra del piso, el 75 % de *lo que le queda en facturas y le sobran* 90 *€ para comer. ¿Cuánto gana y cuánto gasta en el piso y en facturas?*

Lo primero: 40 % =  $\frac{40}{100} = \frac{2}{5}$  y 75 % =  $\frac{75}{100} = \frac{3}{4}$ 

Lo hacemos de 2 maneras y eliges la que más te guste:

#### *a) Método gráfico:*

Hacemos un rectángulo de 5 x 4 cuadrados que son los denominadores.

De las 5 franjas verticales iguales quitamos 2 que es lo que se gasta en la letra del piso.

Lo que queda está dividido en 4 partes iguales y quitamos 3 que es lo que se gasta en facturas. Nos quedan 3 cuadraditos que son los 90 € de la comida. Luego un cuadradito es 90 :  $3 = 30$  €.

Lo que gana es 30 ∙ 20 = 600 €.

En la letra se gasta **30 ∙ 8 = 240 €** y en facturas **30 ∙ 9 = 270 €**.

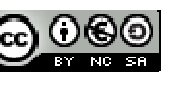

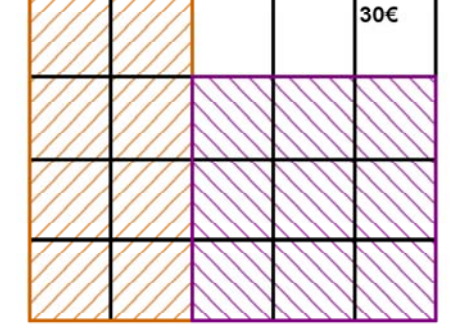

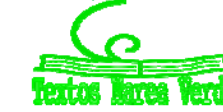

#### *b) Con fracciones:*

Si a una cantidad le quitamos sus  $2/5$  nos quedan  $3/5$  de ella  $(1 - 2/5 = 5/5 - 2/5)$ 

En facturas nos gastamos  $rac{3}{4}$  $rac{3}{5}$  $=$  $rac{9}{20}$ 

Si teníamos 3/5 y nos gastamos 9/20 nos quedan  $\frac{3}{5} - \frac{9}{20} = \frac{12 - 9}{20} = \frac{3}{20}$ 5 20 20 20  $-\frac{9}{20} = \frac{12-9}{20} = \frac{3}{20}$  de la cantidad inicial. Esos 3/20 nos dicen que son 90 €. Por lo tanto 1/20 serán 90 : 3 = 30 €.

La cantidad total son los 20/20 luego 30 ∙ 20 = 600 €.

En la letra del piso me gasto 2/5 de 600 = 1200 : 5 = 240 € y en facturas 3/4 de (600 – 240) = 3/4 de 360  $= 270$  €.

En cualquier caso los problemas se comprueban.

40 % de 600 = 0,4 ∙ 600 = 240 € se gasta en la letra.

600 – 240 = 360 € me quedan.

75 % de 360 = 0,75 ∙ 360 = 270 € se gasta en facturas.

360 – 270 = 90 € que le quedan para comer. ¡Funciona!

*iv) Una pelota pierde en cada bote 1 quinto de la altura desde la que cae.*

*a) ¿Cuántos botes debe dar para que la altura alcanzada sea inferior a 1 décimo de la inicial?*

*b) Si después del cuarto bote su altura es de 12,8 cm, ¿cuál era la altura inicial?*

Lo primero es darse cuenta de que si pierde un quinto de la altura se queda con los 4 quintos de ésta. Por tanto en cada bote la altura se multiplica por 4/5.

a) Tenemos que ver para qué *n* se cumple  $\left(\frac{4}{5}\right)^n < \frac{1}{16}$  $5/10$  $\left(\frac{4}{5}\right)^n < \frac{1}{10} = 0.1$ 

Y esto lo hacemos probando con la calculadora:  $\left(\frac{4}{5}\right)^{10} \approx 0,107 > 0,1$  pero  $\left(\frac{4}{5}\right)^{11} \approx 0,0859 < 0,1$  , luego hacen falta 11 botes.

b)  $4)^4$  256  $\left(\frac{4}{5}\right)^4 = \frac{256}{625}$  que es la fracción por la que se ha multiplicado la altura inicial.

$$
\frac{256}{625}h = 12,8 \implies h = 12,8\frac{625}{256} = 31,25cm
$$

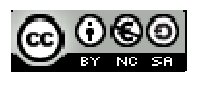

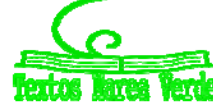

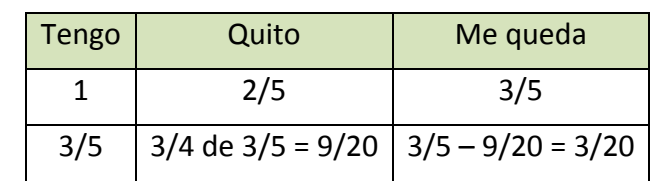

v) A Mariana le descuentan la quinta parte de su sueldo bruto en concepto de IRPF y la sexta parte del *mismo para la Seguridad Social. Si cobra* 600 *€ netos, ¿cuál es su sueldo bruto?*

Sumamos las dos fracciones puesto que se refieren a la misma cantidad:

$$
\frac{1}{5} + \frac{1}{6} = \frac{6+5}{30} = \frac{11}{30}
$$

que es la parte que descuentan del sueldo bruto para tener el neto. Le quedan  $1-\frac{11}{20}=\frac{19}{20}$ 30 30  $-\frac{11}{20} = \frac{1}{20}$  de la cantidad inicial. Esos 19/30 nos dicen que son 600 €.

Para calcular el sueldo bruto hacemos:

$$
600\frac{30}{19} \approx 947,37\text{E}.
$$

#### *Comprobación:*

1/5 de 947,37 = 189,47 € paga de IRPF

1/6 de 947,37 = 157,90 € paga a la S.S.

947,37 – 189,47 – 157,90 = 600 € que es el sueldo neto. ¡Bien!

Podría haber habido un pequeño desfase de algún céntimo debido a las aproximaciones

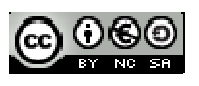

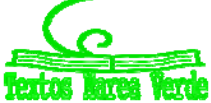

# **CURIOSIDADES. REVISTA**

# **Suma de infinitas fracciones.**

El sentido común te dice que si sumamos infinitos números positivos la suma tiene que ser infinita. Pues, ¡no necesariamente!

Te proponemos un reto, vamos a sumar  $\frac{1}{2} + \frac{1}{4} + \frac{1}{8} + \frac{1}{16} + \frac{1}{32} + ...$  donde cada fracción es la mitad de la anterior. Los puntos suspensivos indican que esto no acaba nunca, en teoría deberíamos sumar y sumar y seguir sumando de forma indefinida. En la práctica no puede hacerse, pero para eso están las matemáticas.

Coge la calculadora y empieza: 1:2 + 1:4 + 1:8 + 1:16 +1:32 + 1:64

Te da 0,984375 o si tienes suerte 63/64, ¡sólo falta 1/64 para llegar a 1!

Suma ahora al resultado anterior 1/128, obtenemos 0,9921875 o lo que es lo mismo 127/128, sólo falta 1/128 para llegar a 1. Debes seguir, los siguientes números a sumar son 1/256, 1/512, 1/1024, …

Si te has fijado nos acercamos cada vez más a 1. Vale, no vamos a llegar nunca, pero si quisiéramos darle un valor a la suma infinita de arriba, ¿tú cuál le darías?

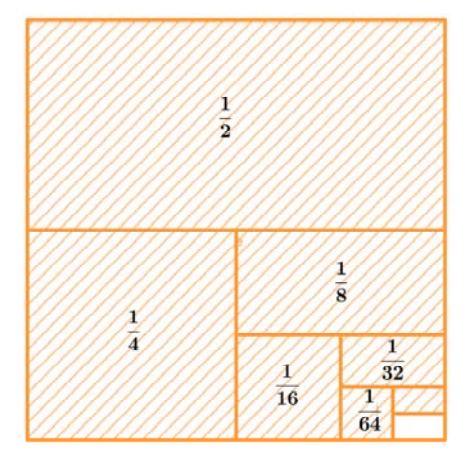

Los matemáticos le dan el valor 1.

Observa. Tienes una hoja de papel cuadrada de área 1. La cortas por la mitad, y dejas el trozo cortado encima de la mesa y el sin cortar en tu mando. Vuelves a cortar por la mitad el trozo que tienes en tu mano, y vuelves a dejar encima de la mesa el trozo cortado. Y sigues, y sigues… Sumas los trozos de papel que tienes en la mesa. ¿Podría alguna vez sumar más de 1? No, evidentemente, son trozos de un papel de área 1. ¿Alguna vez tendrías todo el papel encima de la mesa? Cada vez tienes menos papel en la mano, y más en la mesa, pero al cortar por la mita, nunca lo tendrías todo. Sin embargo, los matemáticos dicen que en el infinito esa suma vale 1.

Ahora tenemos una pizza y nos vamos a comer la pizza de "tercios en tercios", es decir, primero 1/3, después 1/3 de 1/3, luego 1/3 de 1/3 de 1/3, y así sucesivamente…

$$
\frac{1}{3} + \frac{1}{9} + \frac{1}{27} + \frac{1}{81} + \dots =
$$

¿Cuánto crees que vale esta suma?

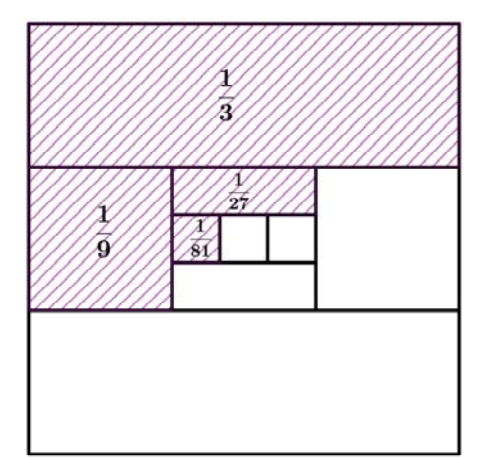

Matemáticas orientadas a las enseñanzas aolicadas. 3º A ESO. Capítulo 1: Números Racionales Autor: Paco Moya

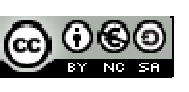

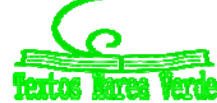

# **RESUMEN**

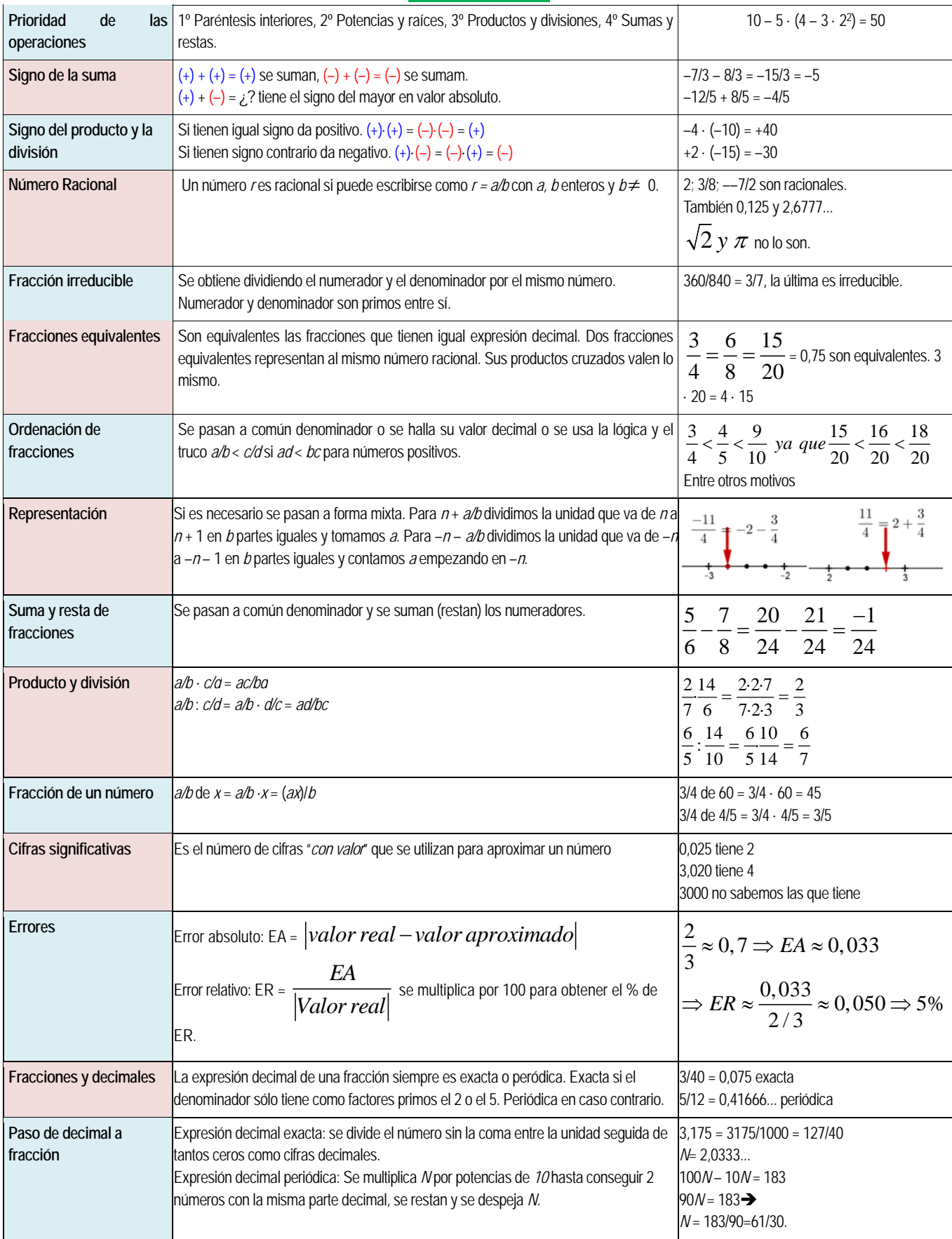

Matemáticas orientadas a las enseñanzas aolicadas. 3º A ESO. Capítulo 1: Números Racionales Autor: Paco Moya

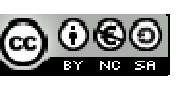

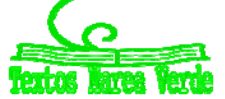

# **EJERCICIOS Y PROBLEMAS.**

**1.** Halla paso a paso

 $(-5 + 4 \cdot (-2) + 7)$ :  $(7 - (3 - 4) \cdot (-1))$ 

**2.** Ordena de menor a mayor:

$$
\frac{8}{9}; \frac{-8}{9}; \frac{4}{5}; \frac{38}{45}; \frac{77}{90}; \frac{-9}{8}
$$

**3.** Indica razonadamente qué fracción es mayor:

a) 
$$
\frac{102}{101}
$$
 y  $\frac{98}{99}$  b)  $\frac{98}{99}$  y  $\frac{97}{98}$  c)  $\frac{-102}{101}$  y  $\frac{-103}{102}$ 

**4.** Demuestra que 4,999… = 5

Generaliza: ¿Cuánto vale *n*,999…?

- **5.** Pasa a forma mixta:  $\frac{16}{9}$ ;  $\frac{152}{6}$ ;  $\frac{-17}{5}$ ;  $\frac{-2}{4}$ 23 5 17 6 152  $\frac{16}{9}$ ;  $\frac{152}{6}$ ;  $\frac{-17}{5}$ ;  $\frac{-17}{5}$
- **6.** Representa de forma **exacta** en la recta numérica:

$$
\frac{760}{240}
$$
; 3,125;  $-\frac{46}{14}$ ; -2,1666...

**7.** Simplifica:

a) 
$$
\frac{2 \cdot 7 \cdot 15}{21 \cdot 10}
$$
 b)  $\frac{10+6}{10-2}$  c)  $\frac{2 \cdot 3 + 4}{2 \cdot 5 + 10}$ 

**8.** Halla la fracción que cae justo en medio de 3/2 y 9/4 en la recta numérica.

*Pista:* La media aritmética 2  $\frac{a+b}{2}$ 

Representa las 3 fracciones en la recta numérica.

**9.** La media armónica se define como H(*a*, *b*) =  $\frac{1}{1 \cdot 1}$ 2 *a b*  $\overline{+}$ , el inverso de la media aritmética de los

inversos.

a) Demuestra que H(a, b) = 
$$
\frac{2ab}{a+b}
$$

b) Halla 
$$
H\left(\frac{3}{2}, \frac{11}{3}\right)
$$

**10.** Halla la fracción inversa de  $3+\frac{4}{7}$ :  $\frac{6}{17}$ 5 10  $+\frac{1}{2}$ :  $\frac{6}{10}$ **11.** Opera y simplifica:  $\frac{4}{5} \cdot \frac{6}{14} \cdot \frac{10}{12} \cdot \frac{7}{2}$ 7 12 10 14 6  $\frac{4}{5} \cdot \frac{6}{14} \cdot \frac{10}{12}$ 

Matemáticas orientadas a las enseñanzas aolicadas. 3º A ESO. Capítulo 1: Números Racionales Autor: Paco Moya

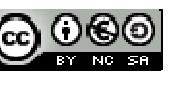

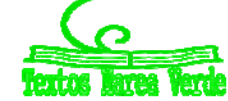

LibrosMareaVerde.tk Revisora: María Molero www.apuntesmareaverde.org.es  $\text{[cc]}$   $\text{[C]}$  **12.** Resuelve paso a paso:

$$
\frac{\frac{3}{5} - \frac{2}{5} : \frac{4}{6}}{\frac{3}{5} : (\frac{1}{6} - 2)}
$$

- **13.** Calcula las dos terceras parte de la sexta parte del 80% de 900.
- **14.** Halla el número tal que sus cuatro tercios valen 520.
- **15.** ¿Cuántos botes de tres octavos de litro puedo llenar con 12 litros?
- **16.** Calcula la fracción por la que hay que multiplicar 450 para obtener 720.
- **17.** Si 100 pulgadas son 254 cm:
	- a) Halla el largo en centímetros de una televisión si la altura son 19,2 pulgadas y largo/alto = 4/3
	- b) Igual pero ahora largo/alto = 16/9
- **18.** Si en una clase el 77,777… % de los alumnos aprueban y hay más de 30 alumnos pero menos de 40, ¿cuántos alumnos son y cuántos aprueban?
- **19.** Tres peregrinos deciden iniciar un viaje de 8 días. El primero de los peregrinos aporta 5 panes para el camino, el segundo peregrino, 3 panes, y el tercero no aporta ninguno, pero promete pagarles a sus compañeros al final del viaje por el pan que haya comido. Cada uno de los días que duró el viaje, a la hora de comer sacaban un pan de la bolsa, lo dividían en tres pedazos y cada peregrino se comía un pedazo. Cuando llegaron a su destino, el caminante que no había aportado ningún pan sacó 8 monedas y las entregó a sus compañeros: 5 monedas para el que había puesto 5 panes y 3 monedas para el que había contribuido con 3 panes. ¿Podrías explicar por qué este reparto de monedas no es justo? ¿Cuál sería el reparto justo? (*Problema de la Olimpiada de Albacete*. ¡! Se debe tener en cuenta no los panes que uno ha puesto sino lo que realmente ha aportado (lo puesto menos lo comido).
- **20.** Aproxima los números 32567 y 1,395 con 2 cifras significativas y di en cuál se comete menor error relativo.
- **21.** no puede representarse mediante una fracción de enteros pero, ¿puedes hallar una fracción que lo aproxime con 5 cifras significativas?
- **22.** Aproximamos  $\pi$  por:
	- a) Simplifica hasta una fracción impropia irreducible.
	- b) Halla el error absoluto y el error relativo.

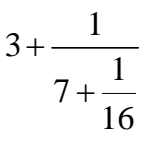

Matemáticas orientadas a las enseñanzas aolicadas. 3º A ESO. Capítulo 1: Números Racionales Autor: Paco Moya

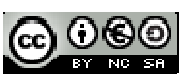

- **23.** ¿Cuántas botellas de 3/4 de litro necesito para tener la misma cantidad que en 60 botellas de 3/5 de litro?
- **24.** Halla un número entero de tal forma que: su mitad, su tercera parte, su cuarta parte, su quinta parte, su sexta parte y su séptima parte sean números enteros.
- **25.** A la unidad le quito sus 2 quintas partes. ¿Por qué fracción hay que multiplicar el resultado para llegar otra vez a la unidad?
- **26.** Halla la fracción resultante:
	- a) Quito 1 tercio de lo que tengo y luego añado 1 tercio de lo que queda.
	- b) Añado 1 tercio de lo que tengo y después quito 1 tercio del resultado.
- **27.** Estás aburrido y decides jugar a lo siguiente: Avanzas un metro en línea recta, retrocedes la mitad, avanzas la mitad de lo que has retrocedido en el último paso, retrocedes la mitad de lo que has avanzado en el último paso, …

Si lo haces muchas, pero que muchas veces, ¿cuánto avanzas en total?

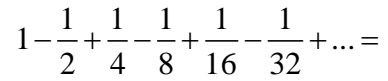

- **28.** Darío da pasos de 3/5 de metro, su perro Rayo da pasos de ¼ de metro. Si ambos van a igual velocidad y Rayo da 360 pasos por minuto, ¿cuántos pasos por minuto dará Darío?
- **29.** La figura de al lado es un "*Tamgran*".
- a) Halla la fracción que se corresponde con cada una de las 7 piezas.
- b) Si el lado del cuadrado es de 20cm, halla el área de cada pieza.

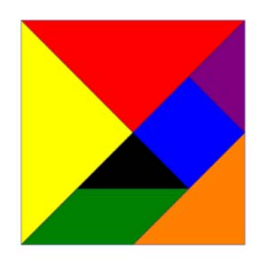

**30.** Si el lado del cuadrado es de 4 cm halla la fracción y el área de la zona coloreada:

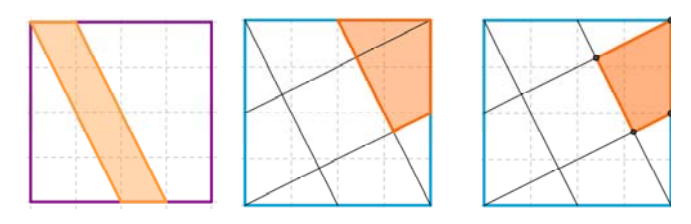

**31.** Calcula*:*

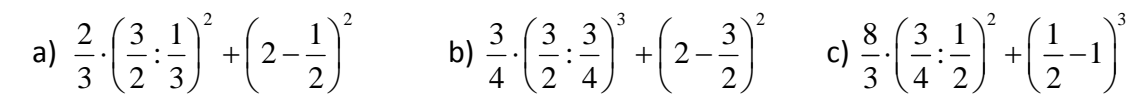

Matemáticas orientadas a las enseñanzas aolicadas. 3º A ESO. Capítulo 1: Números Racionales Autor: Paco Moya

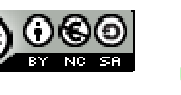

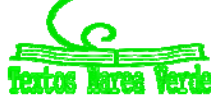

# **AUTOEVALUACIÓN**

**1.** Sabes operar con números enteros, conoces la prioridad de las operaciones y el uso de paréntesis. Resuelve paso a paso:

$$
(-8-7\cdot(-4+6):(2+(-3))+5-4\cdot2^2)\cdot(-2)
$$

**2.** Sabes obtener fracciones equivalentes. Ordena de **mayor a menor**:

$$
\frac{5}{6}; \frac{7}{8}; \frac{-7}{8}; \frac{-5}{6}; \frac{-5}{4}
$$

**3.** Sabes representar fracciones de forma exacta en la recta numérica. Representa:

$$
\frac{3}{4}; \frac{17}{6}; \frac{-11}{7}; -0, 125
$$

**4.** Sabes operar con fracciones. Resuelve paso a paso y simplifica:

$$
\frac{\frac{2}{3} - \frac{5}{6}:\left(2 - \frac{11}{3}\right)}{\frac{2}{6}}
$$

**5.** Sabes hallar la fracción de un número y la fracción de una fracción.

a) Halla las cuatro quintas partes de los cinco octavos de 360.

- b) Una botella tiene llenas sus siete octavas partes, si contiene 840 cm<sup>3</sup>, ¿cuánto le cabe llena?
- **6.** Sabes redondear y calcular el error relativo cometido. Aproxima los números 9859 y 9,945 con 2 cifras significativas y calcula los errores relativos cometidos (en %), ¿cuál es menor?
- **7.** Sabes distinguir cuándo una fracción tiene una expresión decimal exacta.
	- a) Di cuáles de las siguientes fracciones tienen expresión decimal exacta y cuáles periódica:

$$
\frac{6}{120}; \frac{5}{180}; \frac{42}{210}
$$

b) ¿Cuántos decimales tiene  $\frac{1}{2^{10} 5^6}$ 1  $2^{10} \cdot 5$ ?

- c) ¿Cuántas cifras como máximo puede tener el periodo de 1/97?
- **8.** Sabes pasar de decimal a fracción. Pasa a fracción y simplifica:

a) 2,225  
b) 2,2252525...  
c) 
$$
\frac{0,125}{0,125125125...}
$$

**9.** Sabes resolver problemas mediante fracciones.

Una medusa crece cada semana un tercio de su volumen.

- a) ¿Cuántas semanas deben pasar para que su volumen se multiplique por más de 3?
- b) Si su volumen actual es de 1200 cm<sup>3</sup>, ¿cuál era su volumen hace 3 semanas?

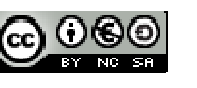

**10.** A un trabajador le bajan el sueldo la sexta parte, de lo que **le queda** el 25 % se va destinado a impuestos y por último del resto que **le queda** las dos quintas partes se las gasta en pagar la hipoteca del piso. Si aun tiene disponibles 450 €, ¿cuánto cobraba antes de la bajada de sueldo?, ¿cuánto paga de impuestos y de hipoteca?

#### *Soluciones:*

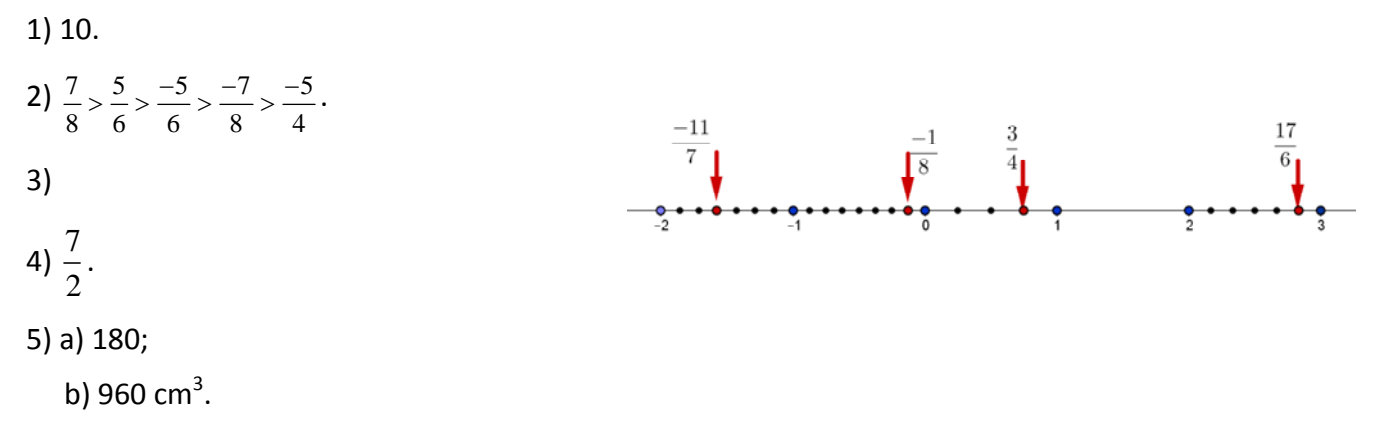

6) 9859: 9900  $\rightarrow$  EA = 41 $\rightarrow$  ER = 0.42 %.

9,945:  $9.9 \rightarrow \text{EA} = 0.045 \rightarrow \text{ER} = 0.45$  %, es un poco menor el primero.

7) a) Primero se simplifican, son exactas 6/120 y 42/150. 5/180 tiene expresión decimal periódica.

b) 10 cifras decimales.

c) 96 cifras (de hecho las tiene).

8) a) 
$$
\frac{89}{40}
$$

b) 
$$
\frac{2203}{990}
$$

c) 
$$
\frac{999}{1000} = 0,999
$$

9) a) 4 semanas.

b) 506,25  $cm<sup>3</sup>$ .

10) Cobraba 1200 €. Ahora cobra 1000 €, paga 250 € de impuestos y 300 € de hipoteca.

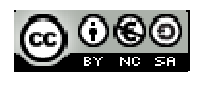

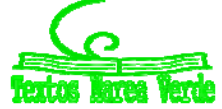